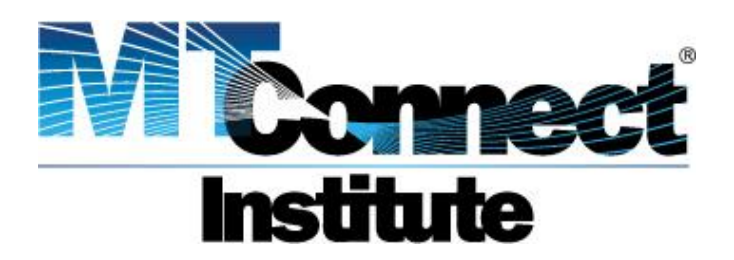

# MTConnect® Standard Part 1 - Overview and Protocol Version 1.1.0 – Final

Prepared for: MTConnect Institute Prepared by: William Sobel Prepared on: April 30, 2010

MTConnect® is a registered trademark of AMT - The Association For Manufacturing Technology. Use of MTConnect® is limited to use as specified on http://www.mtconnect.org/.

# **MTConnect® Specification**

AMT - The Association For Manufacturing Technology ("AMT") owns the copyright in this MTConnect<sup>®</sup> Specification. AMT grants to you a non-exclusive, non-transferable, revocable, non-sublicensable, fully-paid-up copyright license to reproduce, copy and redistribute the MTConnect<sup>®</sup> Specification, provided that you may only copy or redistribute the MTConnect<sup>®</sup> Specification in the form in which you received it, without modifications, and with all copyright notices and other notices and disclaimers contained in the MTConnect® Specification.

If you intend to adopt or implement this MTConnect<sup>®</sup> Specification in a product, whether hardware, software or firmware, which complies with the MTConnect® Specification, you must agree to the MTConnect® Specification Implementer License Agreement ("Implementer License") or to the MTConnect<sup>®</sup> Intellectual Property Policy and Agreement ("IP Policy"). The Implementer License and IP Policy each sets forth the license terms and other terms of use for MTConnect<sup>®</sup> Implementers to adopt or implement the MTConnect<sup>®</sup> Specifications, including certain license rights covering necessary patent claims for that purpose. These materials can be found at www.MTConnect.org, or by contacting Paul Warndorf at [mailto:pwarndorf@mtconnect.hyperoffice.com.](mailto:pwarndorf@mtconnect.hyperoffice.com)

MTConnect<sup>®</sup> Institute and AMT have no responsibility to identify patents, patent claims or patent applications which may relate to or be required to implement a Specification, or to determine the legal validity or scope of any such patent claims brought to their attention. Each MTConnect<sup>®</sup> Implementer is responsible for securing its own licenses or rights to any patent or other intellectual property rights that may be necessary for such use, and neither AMT nor MTConnect<sup>®</sup> Institute have any obligation to secure any such rights.

The MTConnect<sup>®</sup> Specification is provided "as is" and MTConnect<sup>®</sup> Institute and AMT, and each of their respective members, officers, affiliates, sponsors and agents, make no representation or warranty of any kind relating to these materials or to any implementation of the MTConnect® Specification in any product, including, without limitation, any express or implied warranty of noninfringement, merchantability, or fitness for particular purpose, or of the accuracy, reliability, or completeness of information contained herein. In no event shall MTConnect<sup>®</sup> Institute or AMT be liable to any user or implementer of the MTConnect<sup>®</sup> Specification for the cost of procuring substitute goods or services, lost profits, loss of use, loss of data or any incidental, consequential, indirect, special or punitive damages or other direct damages, whether under contract, tort, warranty or otherwise, arising in any way out of access, use or inability to use the MTConnect<sup>®</sup> Specification or other MTConnect<sup>®</sup> Materials, whether or not they had advance notice of the possibility of such damages.

# **Table of Contents**

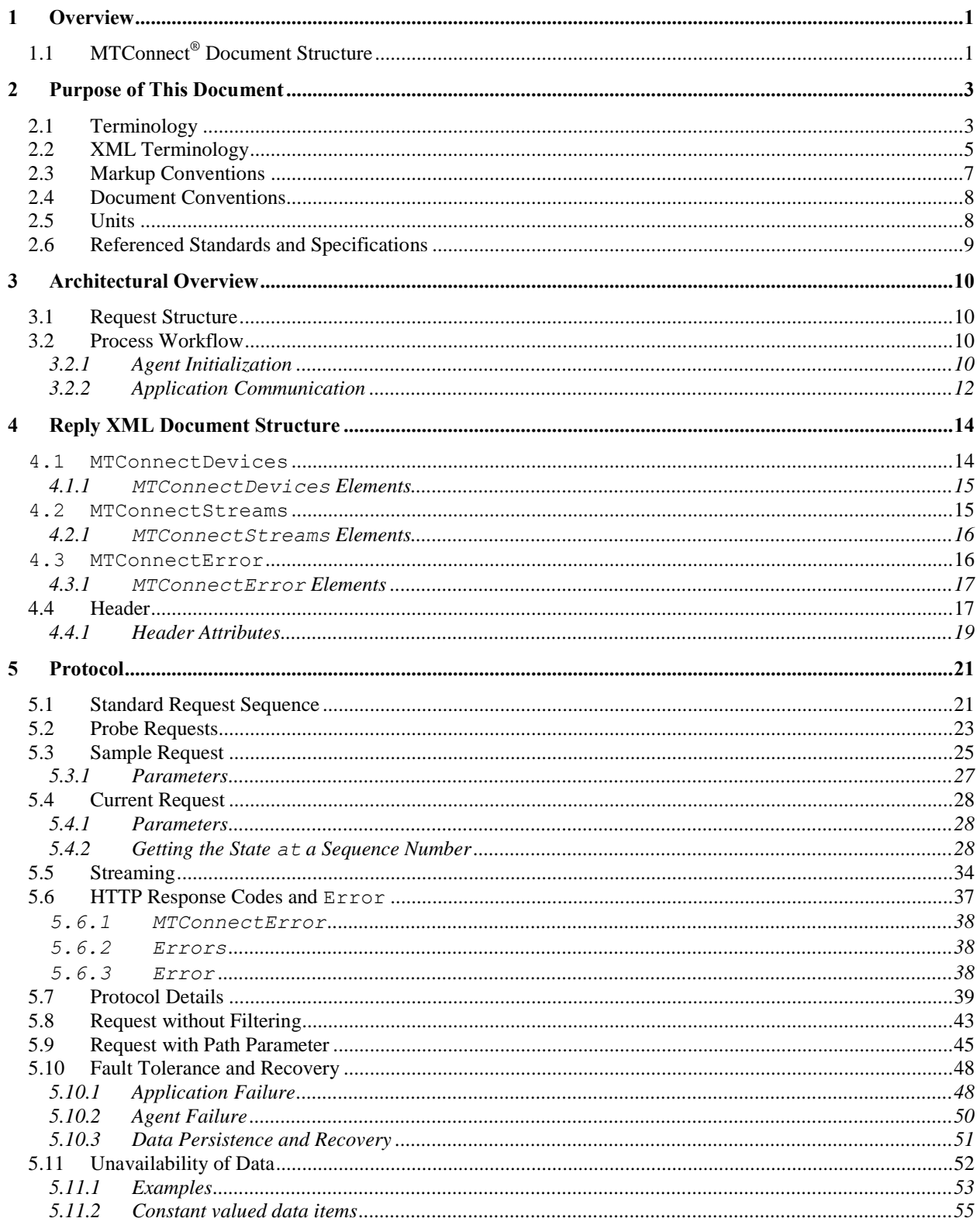

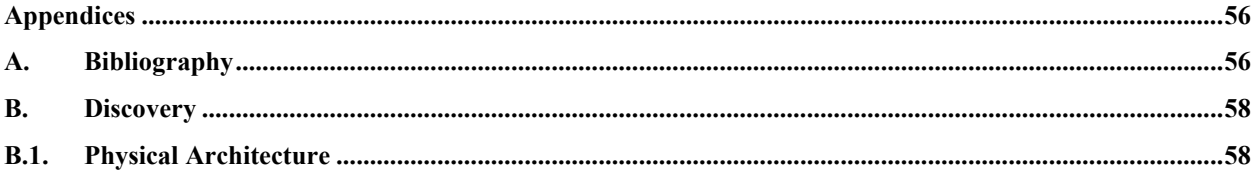

# **Table of Figures**

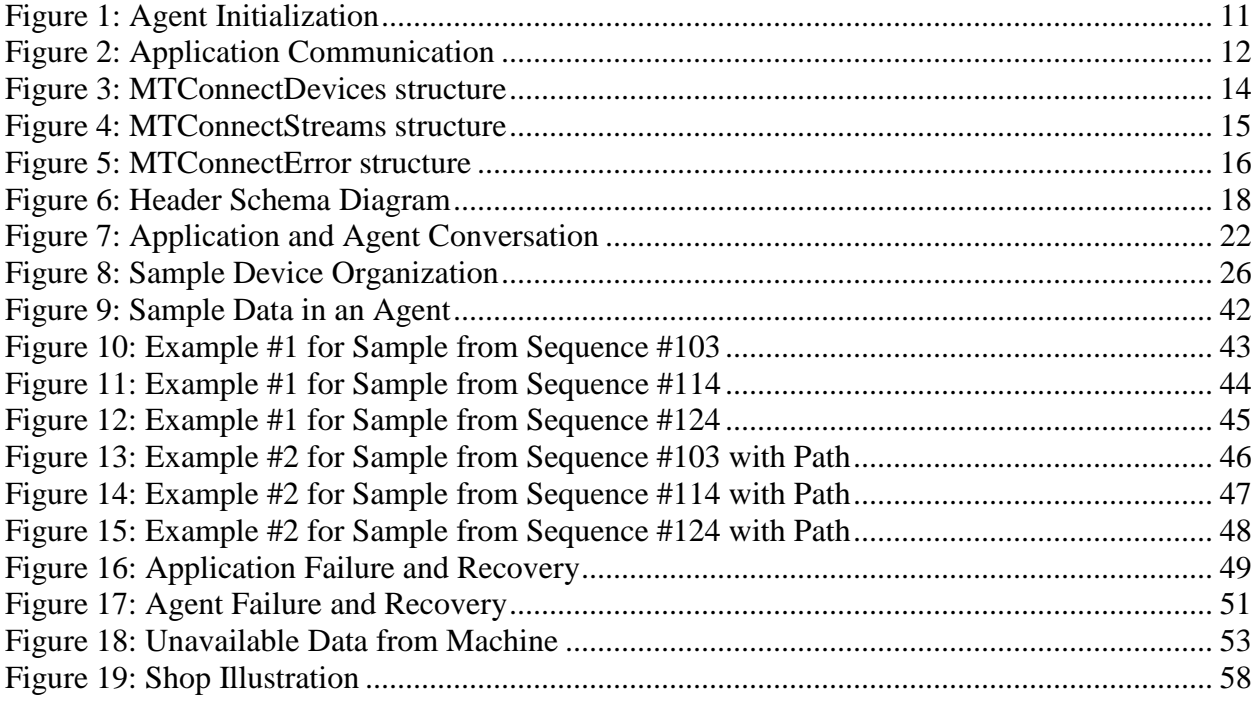

# **1 Overview**

- 2 MTConnect is a standard based on an open protocol for data integration. MTConnect<sup>®</sup> is not
- intended to replace the functionality of existing products, but it strives to enhance the data
- acquisition capabilities of devices and applications and move toward a plug-and-play
- environment to reduce the cost of integration.
- 6 MTConnect<sup>®</sup> is built upon the most prevalent standards in the manufacturing and software
- industry, maximizing the number of tools available for its implementation and providing the
- highest level of interoperability with other standards and tools in these industries.
- To facilitate this level of interoperability, a number of objectives are being met. Foremost is the ability to transfer data via a standard protocol which includes:
- 11 A device identity (i.e. model number, serial number, calibration data, etc.).
- The identity of all the independent components of the device.
- Possibly a device's design characteristics (i.e. axis length, maximum speeds, device thre-14 sholds, etc.).
- Most importantly, data captured in real or near-real-time (i.e. current speed, position data, temperature data, program block, etc.) by a device that can be utilized by other devices or applications (e.g. utilized by maintenance diagnostic systems, management production in-formation systems, CAM products, etc.).
- 

20 The types of data that may need to be addressed in MTConnect<sup>®</sup> could include:

- Physical and actual device design data
- Measurement or calibration data
- Near-real-time data from the device
- 
- To accommodate the vast amount of different types of devices and information that may come 26 into play, MTConnect<sup>®</sup> will provide a common high-level vocabulary and structure.
- **1.1 MTConnect® Document Structure**
- 28 The MTConnect<sup>®</sup> specification is subdivided using the following scheme:
- Part 1: Overview and Protocol Version 1.1.0 Final
- Part 2: Components and Data Items Version 1.1.0 Final
- Part 3: Streams, Events, Samples, and Condition Version 1.1.0, Final
- 
- Extensions to the standard will be made according to this scheme and new sections will be added as new areas are addressed. Documents will be named as follows:
- MTC\_Part\_<Number>\_<Description>.doc. All documents will be developed in Microsoft<sup>®</sup>
- 36 Word format and released in Adobe<sup>®</sup> PDF format. For example, this document is
- 37 MTC Part 1 Overview.doc.

# **1.2 MTConnect Versions and Backward Compatibility**

- 39 MTConnect<sup>®</sup> uses a three digit version numbering system consisting of a *major.minor.revision*,
- for example, a version number 1.1.4 would be major=1, minor=2, and revision=4. The major
- revision changes indicate that major changes to the standard have been made and backward
- compatibility **MAY** not be possible. This means that the schema may have changed in ways that
- will require the applications to change the way the request and interpret the data so they **MUST**
- be fully version aware and using the same requests across major versions **MAY NOT** work. The
- standard will still try to maintain as much backward compatibility as possible to preserve the
- investment in existing software development.
- A minor version will introduce new components and data items and minor structural changes,
- additions only. With a minor release applications will only require minor changes to accept the
- changes and will still be able to function with older agents. Protocol changes will be kept to a
- minimum so application can use the same request semantics across versions. A minor version
- change will only DEPRECATE existing content and mark it for remove in future major version
- changes. This allows previous implementations to use new components and still function
- correctly.
- Both major and minor changes **MUST** require a ninety day review of the standard by the
- technical advisory group (TAG). This requirement is to ensure that the additional are free from any intellectual property or copyright violations.
- Revision changes will be editorial corrections and will introduce no new functionality. These
- changes **MUST NOT** require any changes to the application and implementation of the
- supporting software. Revisions **MUST NOT** require any review period since there is no new
- structure or functionality introduced.

# **2 Purpose of This Document**

- This document is intended to:
- 63 define the MTConnect<sup>®</sup> standard;
- 64 specify the requirements for compliance with the MTConnect® standard;
- provide engineers with sufficient information to implement *Agents* for their devices;
- provide developers with the necessary guidelines to use the standard to develop applications.
- Part 1 of the MTConnect Standard provides an overview of the MTConnect Structure and Over-
- view of the Protocol; including the communication between devices, fault tolerance, connectivity
- handling, and error handling.
- The document is organized as follows:
- 71 Section 3 discusses the architecture and the MTConnect<sup>®</sup> standard in relation to the other devices and processes. A brief discussion of the high level data flow is also given to frame the
- scope of the standard.
- Section 4 provides the structure of the protocol header which will be discussed in detail in sec-tion 5.
- 76 Section 5 provides detailed information on the MTConnect<sup>®</sup> protocol and how processes will
- communicate and recover from failure.

# **2.1 Terminology**

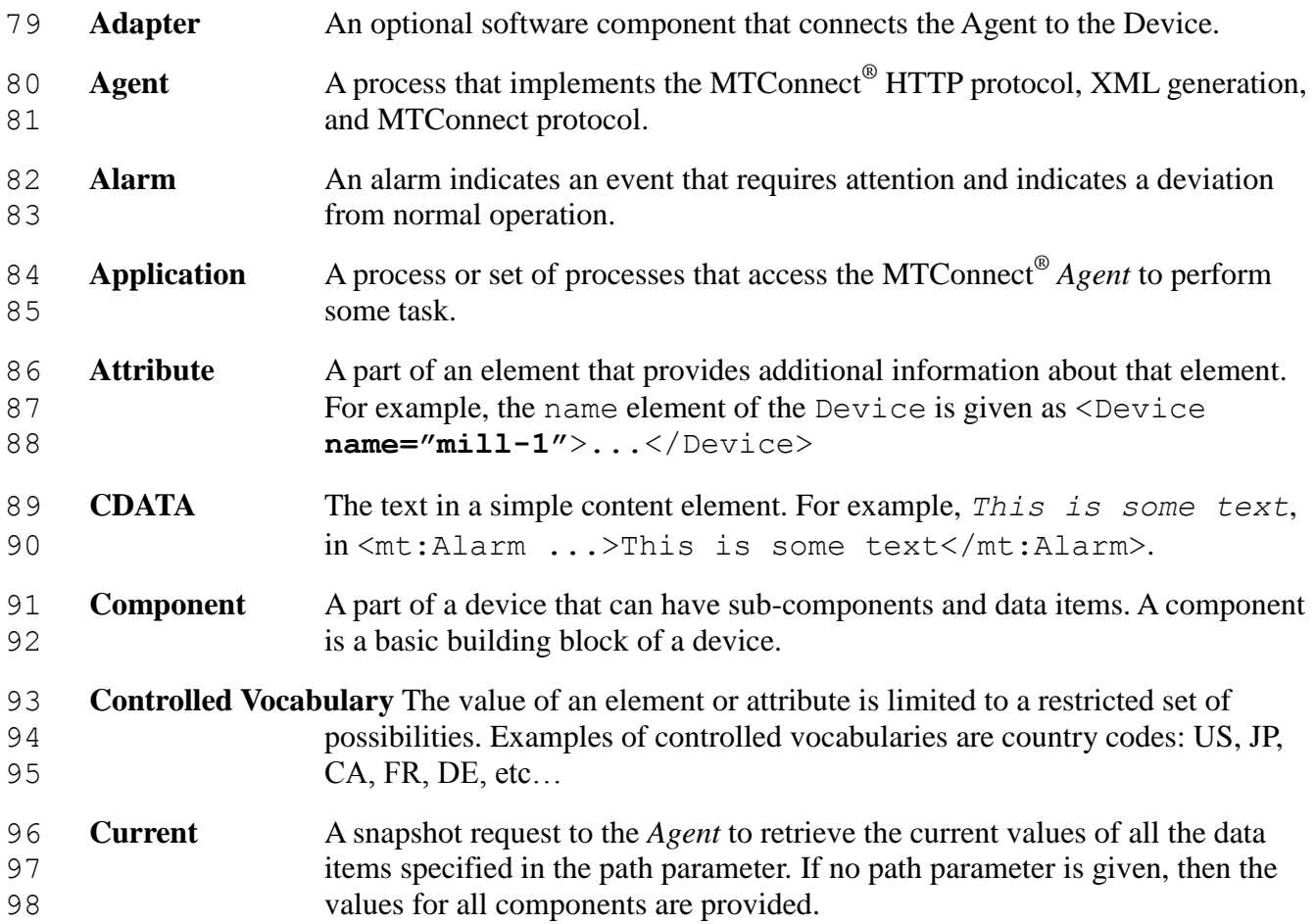

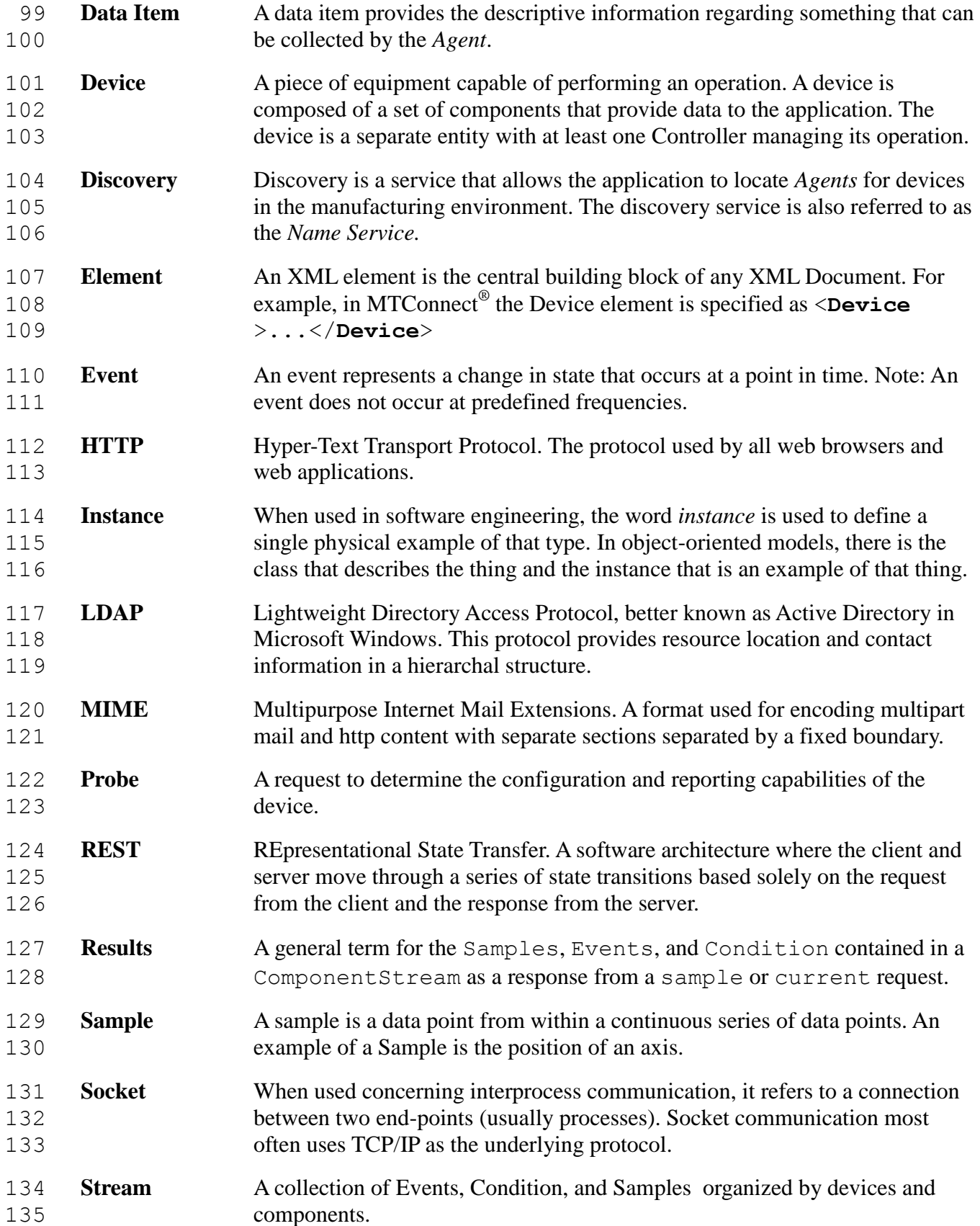

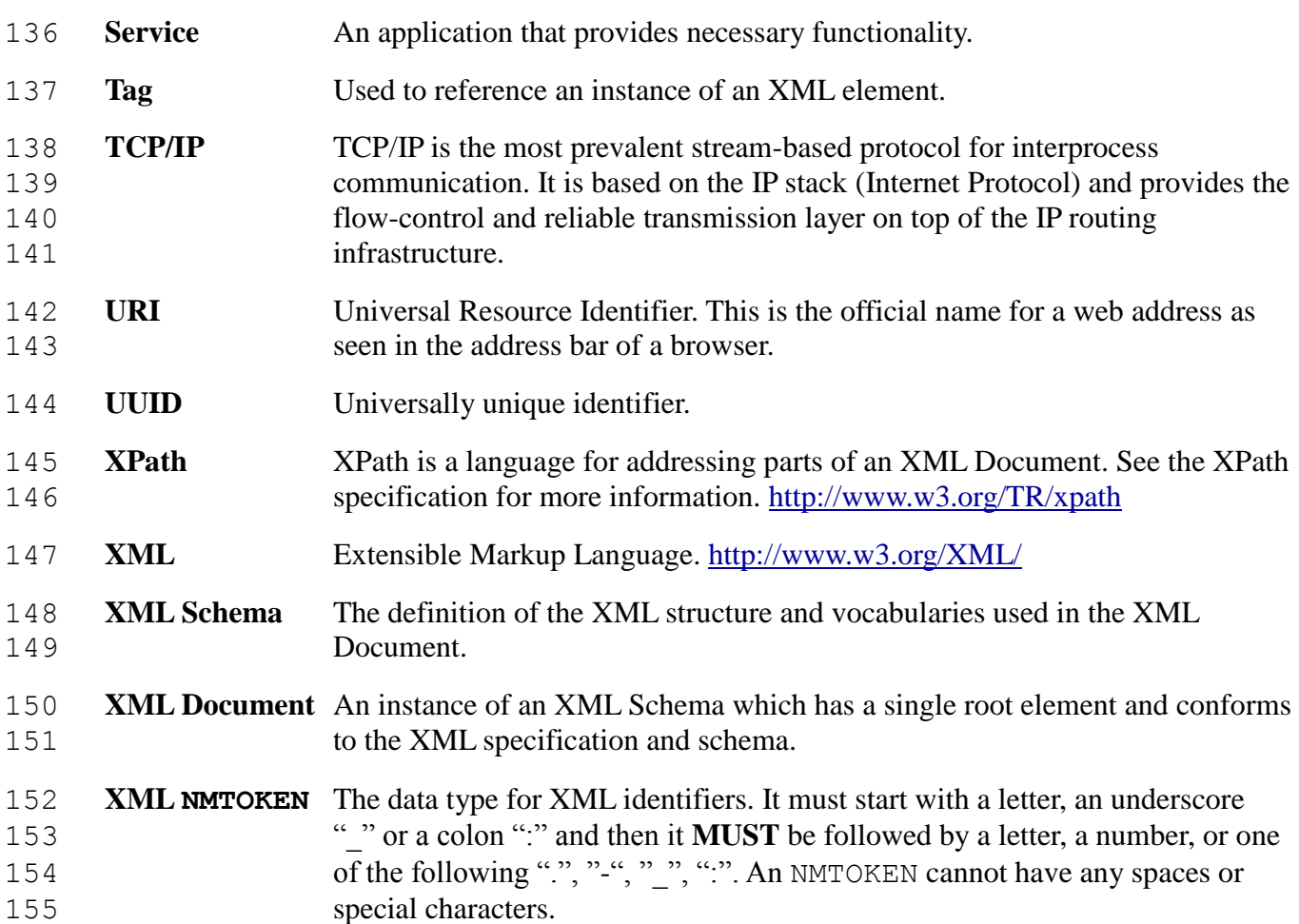

# **2.2 XML Terminology**

In the document there will be references to XML constructs, including elements, attributes,

CDATA, and more. XML consists of a hierarchy of elements. The elements can contain sub-

elements, CDATA, or both. For this specification, however, an element never contains mixed

content or both sub-elements and CDATA. Attributes are additional information associated with

an *element*. The textual representation of an element is referred to as a *tag*. In the example:

1. <Foo name="bob">Ack!</Foo>

163 An *element* consists of a named opening and closing tag. In the above example,  $\langle$ Foo...> is

referred to as the opening tag and </Foo> is referred to as the closing tag. The text Ack! in

between the opening and closing tags is called the CDATA. CDATA can be restricted to certain

formats, patterns, or words. In the document when it refers to an element having CDATA, it

indicates that the element has no sub-elements and only contains data.

 When one looks at an XML Document there are two parts. The first part is typically referred to as an XML declaration and is only a single line. It looks something like this:

2. <?xml version="1.0" encoding="UTF-8"?>

This line indicates the XML version being used and the character encoding. Though it is possible

- to leave this line off, it is usually considered good form to include this line in the beginning of
- the document.

Every XML Document contains one and only one root element. In the case of MTConnect, it is

- the MTConnectDevices, MTConnectStreams, or MTConnectError element. When
- these root elements are used in the examples, you will sometimes notice that it is prefixed with
- mt: as in mt:MTConnectDevices. The mt: is what is referred to as a namespace. In XML,
- to allow for multiple XML Schemas to be used within the same XML Document, a namespace
- will indicate which XML Schema is in effect for this section of the document. This convention
- allows for multiple XML Schemas to be used within the same XML Document, even if they have
- the same element names. The namespace is optional and is only required if multiple schemas are required.
- An *attribute* is additional data that can be included in each XML element. For example, in the 184 following MTConnect® DataItem, there are several attributes describing the data item:

```
185 3. <DataItem name="Xpos" type="POSITION" subType="ACTUAL" 
186 category="SAMPLE" />
```
- The name, type, subType, and category are attributes of the element. Each attribute can only occur once within an element declaration, and it can either be required or optional.
- An element can have any number of sub-elements. The XML Schema specifies which sub-elements and how many times a given sub-element can occur. Here's an example:

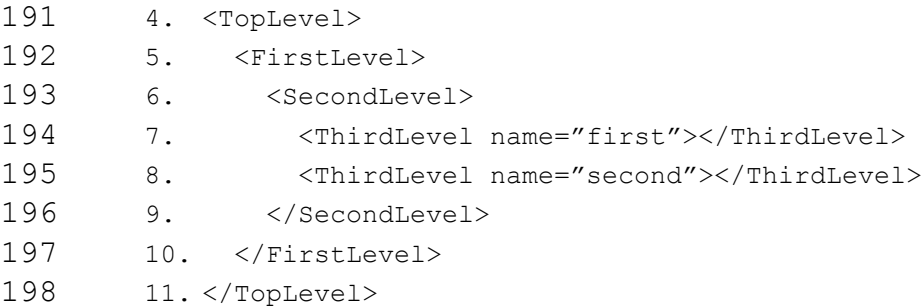

- In the above example, the FirstLevel has a sub-element SecondLevel which in turn has two sub-elements, ThirdLevel, with different names. Each level is an element and its children are its sub-elements and so forth.
- In XML we sometimes use elements to organize parts of the document. A few examples in
- 203 MTConnect<sup>®</sup> are Streams, DataItems, and Components. These elements have no
- attributes or data of their own; they only provide structure to the document and allow for various parts to be addressed easily.
- 1. … 2. <Device id="d" name="Device"> 3. <DataItems> 4. <DataItem …/> 5. …
- 6. </DataItems> 7. <Components> 213 8. <Axes ... > ...</Axes> 9. </Components> 10. </Device>
- 
- In the previous example DataItems and Components are only used to contain certain types of elements and provide structure to the documents. These elements will be referred to as
- *Containters* in the standard.
- An XML Document can be validated. The most basic check is to make sure it is well-formed,
- 221 meaning that each element has a closing tag, as in  $\langle$ foo $\rangle$ ... $\langle$ /foo $\rangle$  and the document does
- 222 not contain any illegal characters  $(\langle \rangle)$  when not specifying a tag. If the closing  $\langle \rangle$  foo was left
- off or an extra > was in the document, the document would not be well-formed and may be
- rejected by the receiver. The document can also be validated against a schema to ensure it is
- valid. This second level of analysis checks to make sure that required elements and attributes are
- present and only occur the correct number of times. A valid document must be well-formed.
- 227 All MTConnect<sup>®</sup> documents must be valid and conform to the XML Schema provided along
- with this specification. The schema will be versioned along with this specification. The greatest
- possible care will be taken to make sure that the schema is backward compatible.
- For more information, visit the w3c website for the XML Standards documentation:
- <http://www.w3.org/XML/>

# **2.3 Markup Conventions**

- 233 MTConnect<sup>®</sup> follows industry conventions on tag format and notations when developing the XML schema. The general guidelines are as follows:
- 1. All tag names will be specified in Pascal case (first letter of each word is capitalized). For example: <ComponentEvents />
- 2. Attribute names will also be camel case, similar to Pascal case, but the first letter will be lower case. For example: <MyElement attributeName="bob"/>
- 3. All values that are part of a limited or controlled vocabulary will be in upper case with an \_ (underscore) separating words. For example: ON, OFF, ACTUAL, 241 COUNTER CLOCKWISE, etc...
- 4. Dates and times will follow the W3C ISO 8601 format with arbitrary fractions of a second allowed. Refer to the following specification for details:
- <http://www.w3.org/TR/NOTE-datetime> The format will be YYYY-MM-
- DDThh:mm:ss.ffff, for example 2007-09-13T13:01.213415. The accuracy and number of fractional digits of the timestamp is determined by the capabilities of the device collect-ing the data. All times will be given in UTC (GMT).
- 5. Element names will be spelled-out and abbreviations will be avoided. The one exception is the word identifier that will be abbreviated Id. For example:
- SequenceNumber will be used instead of SeqNum.

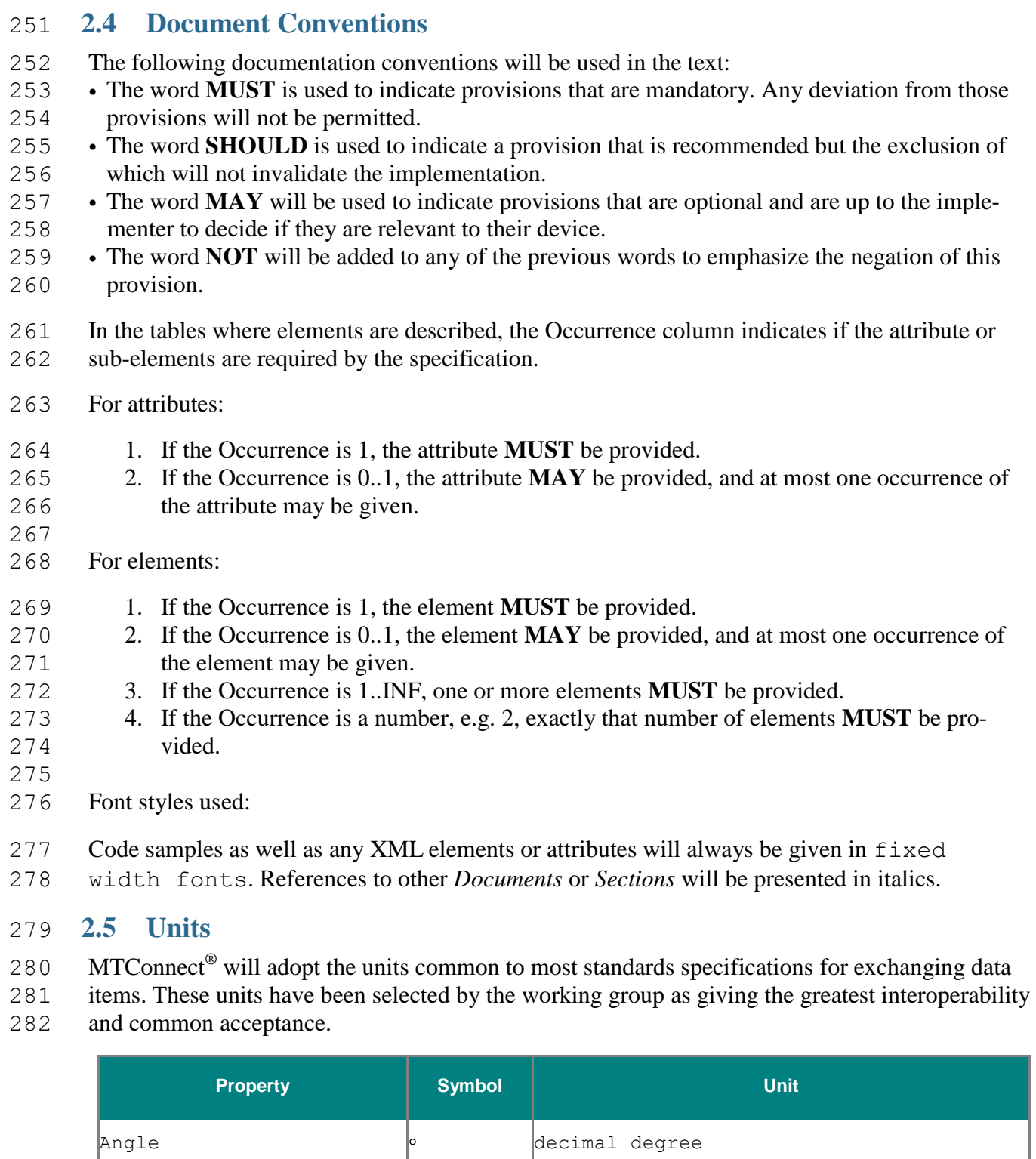

Angular Acceleration  $\Big| \circ /s^2$  degree per second squared

Angular Velocity  $\vert \cdot \vert_s$  degrees per second

Elapsed time  $s$  seconds with fractions

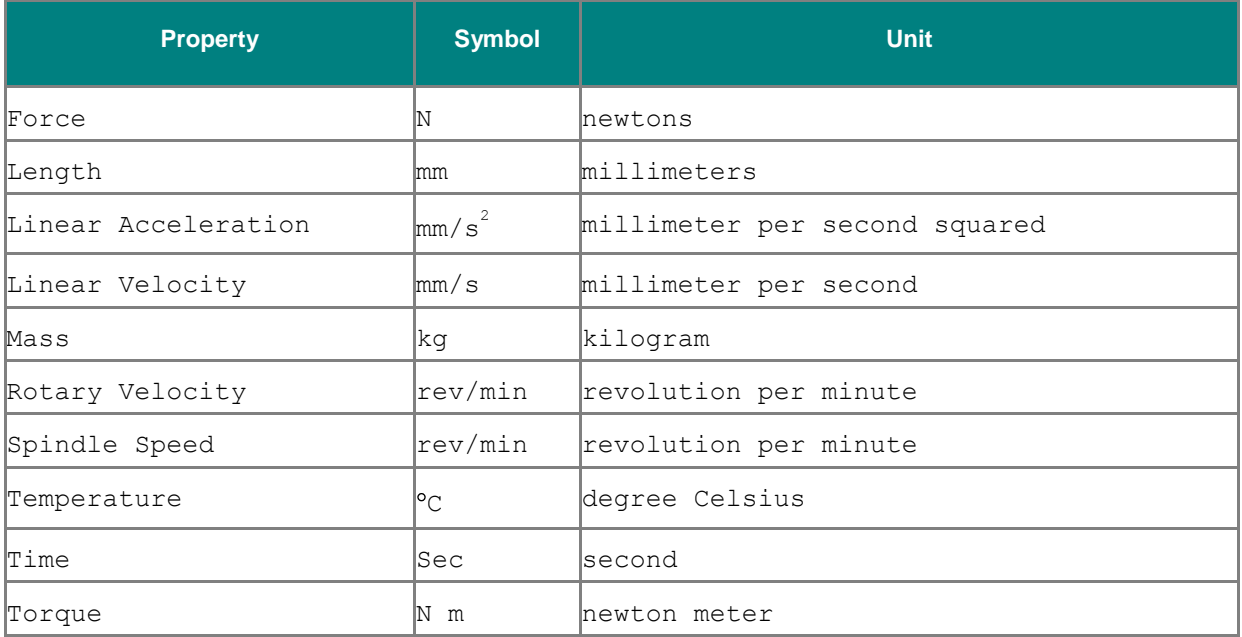

# 283 **2.6 Referenced Standards and Specifications**

284 A large number of specifications are being used to normalize and harmonize the schema and the

vocabulary (names of tags and attributes) specified in MTConnect® 285 *(See Appendix A:*

286 *Bibliography for complete references).*

# **3 Architectural Overview**

288 MTConnect<sup>®</sup> is built upon the most prevalent standards in the industry. This maximizes the number of tools available for implementation and provides the highest level of interoperability with other standards and protocols.

291 MTConnect<sup>®</sup> MUST use the HTTP protocol as the underlying transport for all messaging. The 292 data **MUST** be sent back in valid XML, according to this standard. Each MTConnect<sup>®</sup> Agent

- **MUST** represent at least one device. The Agent **MAY** represent more than one device if desired.
- 294 MTConnect<sup>®</sup> is composed of a few basic conceptual parts. They are as follows:
- **Header** Protocol related information. (*See Header in Part 1 Section 4)*
- **Components** The building blocks of the device. *(See Components in Part 2 Section 3)*
- **DataItems** The description of the data available from the device. *(See DataItems in Part 2 Section 4 )*
- **Streams** A set of Samples, Events, or Conditon for components and devices. *(See Streams in Part 3)*
- **Samples** A point-in-time measurement of a data item that is continuously changing. *(See Samples in Part 3)*
- **Events** Discrete changes in state that can have no intermediate value. They indicate the state of a specific attribute of a component. *(See Events in Part 3)*
- **Condition** A piece of information the device provides as an indicator of its health and ability to function. A condition can be one of Normal, Warning, Fault, or
- Unavailable. A single condition type can have multiple Faults or Warnings at any given time. This behavior is different from Events and Samples where a data item **MUST** only have a single value at a given time. *(See Condition in Part 3).*

# **3.1 Request Structure**

311 An MTConnect<sup>®</sup> request **SHOULD NOT** include any body in the HTTP request. If the *Agent*  receives any additional data, the *Agent* **MAY** ignore it. There will be no cookies or additional information considered; the only information the *Agent* **MUST** consider is the URI in the HTTP GET (Type a URI into the browser's address bar, hit return, and a GET is sent to the server. In 315 fact, with MTConnect<sup>®</sup> one can do just that. To test the Agent, one can type the Agent's URI into the browser's address bar and view the results.)

# **3.2 Process Workflow**

- 318 What follows is the typical interaction between four entities in the MTConnect<sup>®</sup> architecture: the
- *Name Service* (an LDAP server that translates device names to the Agent's URI), the *Application*
- (a user application that makes special use of the device's data), the *Agent* (the process collecting
- data from the device and delivering it to the applications), and the *Device* (the physical piece of
- equipment).
- *Note: Refer to Appendix B for more information on LDAP and the requirements for its use.*

# 3.2.1 **Agent Initialization**

- For this example, the agent first authenticates itself with the Name Server (if used). In the second
- part of the example, it shows how the entities interrelate in an architecture.

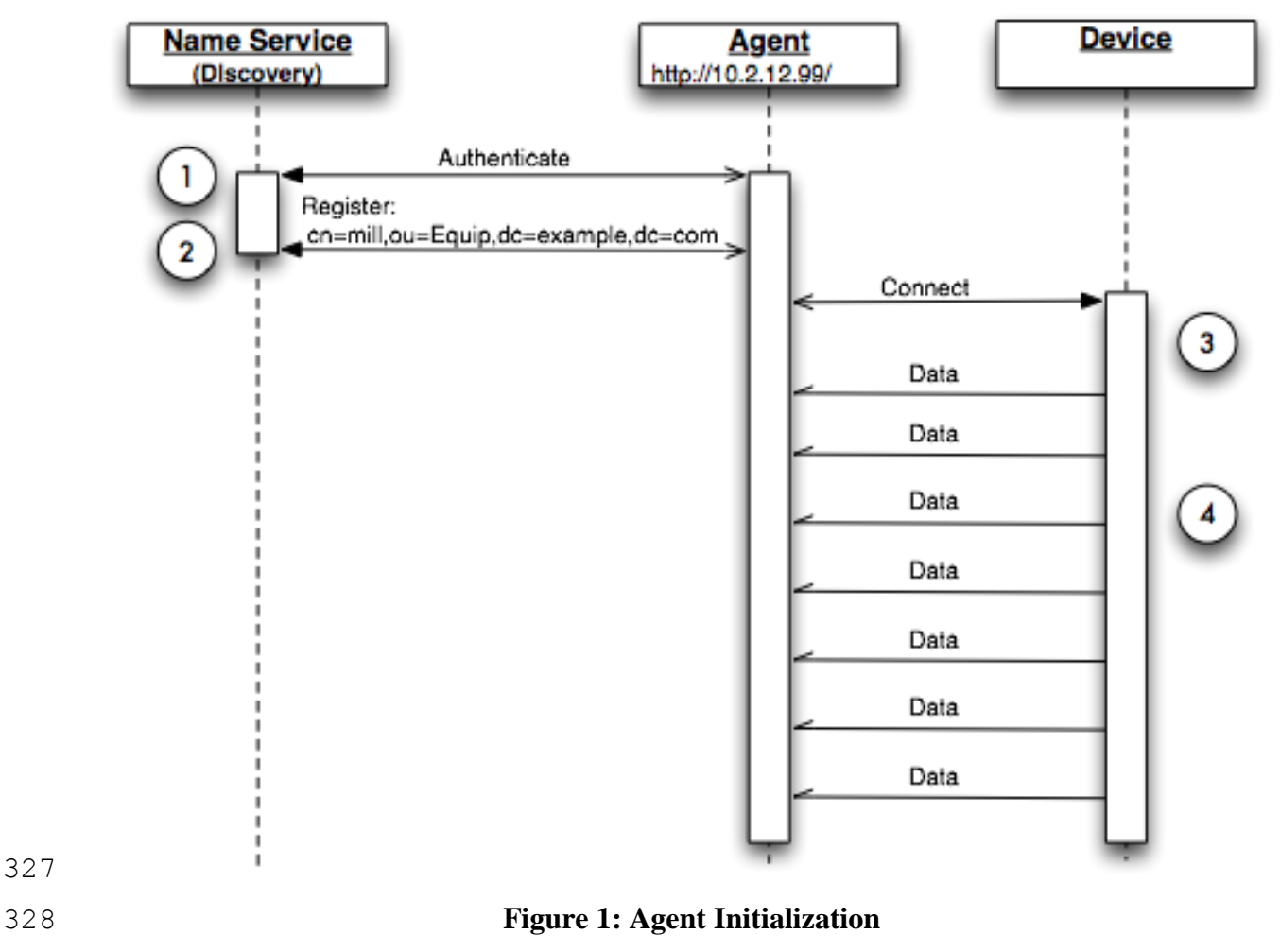

The diagram above illustrates the initialization of the *Agent* and communication with the device.

*Implementors Note:* This is the recommended architecture and implementations **SHOULD** refer

331 to this when developing their MTConnect<sup>®</sup> Agents.

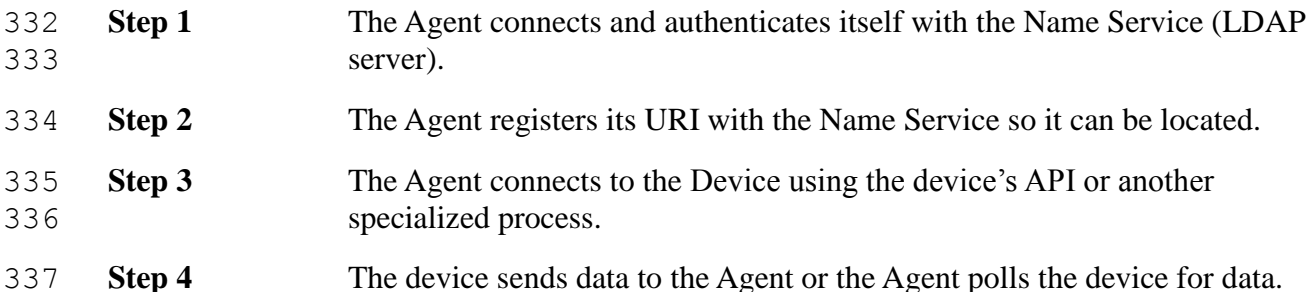

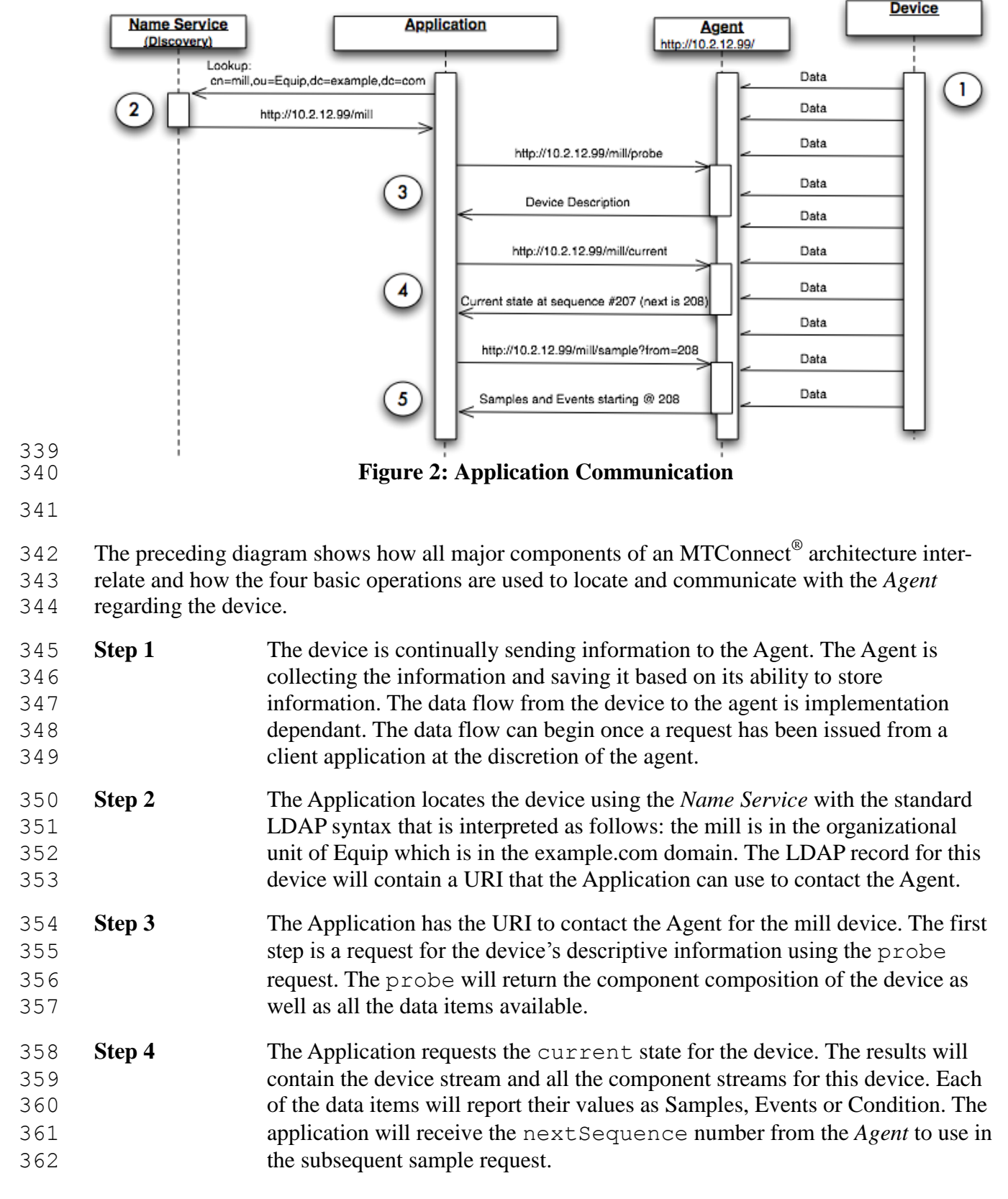

## 3.2.2 **Application Communication**

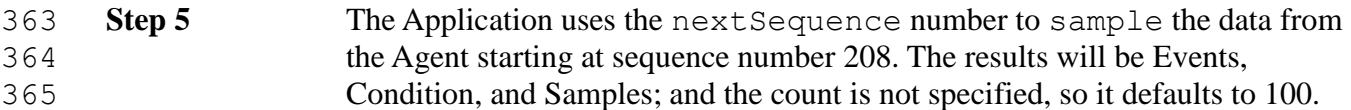

- 366 This will be discussed in more detail in the *Protocol* section of the document. The remainder of this document will assume the *Name Service* discovery has already been completed.
- this document will assume the *Name Service* discovery has already been completed.

# **4 Reply XML Document Structure**

- 369 At the top level of all MTConnect<sup>®</sup> XML Documents there **MUST** be one of the following
- elements: MTConnectDevices, MTConnectStreams, or MTConnectError. This
- 371 element will be the root for all MTConnect® responses and contains all sub-elements for the protocol.
- 373 All MTConnect<sup>®</sup> XML Documents are broken down into two parts. The first element is the
- Header that provides protocol related information like next sequence number and creation date
- and the second section provides the content for Devices, Streams, or Errors.
- The top level elements **MUST** contain references to the XML schema URN and the schema location. This is the standard XML schema attributes:
- 1. <MTConnectStreams xmlns:m="urn:mtconnect.com:MTConnectStreams:1.1"
- 2. xmlns:xsi="http://www.w3.org/2001/XMLSchema-instance"
- 3. xmlns="urn:mtconnect.com:MTConnectStreams:1.1"
- 4. xsi:schemaLocation="urn:mtconnect.com:MTConnectStreams:1.1
- http://www.mtconnect.org/schemas/MTConnectStreams.xsd"> …

# **4.1 MTConnectDevices**

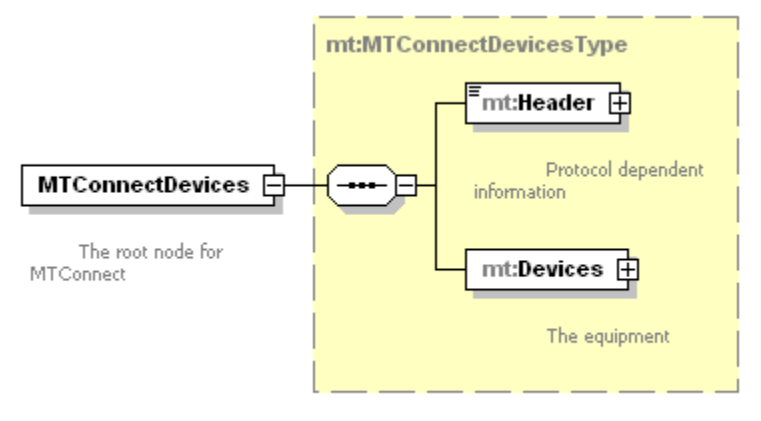

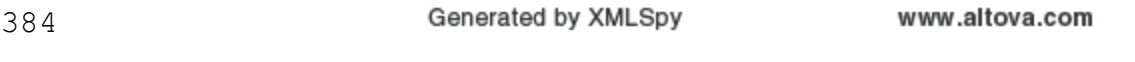

# **Figure 3: MTConnectDevices structure**

- MTConnectDevices provides the descriptive information about each device served by this
- *Agent* and specifies the data items that are available. In an MTConnectDevices XML
- Document, there **MUST** be a Header and it **MUST** be followed by Devices section. An
- MTConnectDevices XML Document **MUST** have the following structure (the details have
- been eliminated for illustrative purposes):

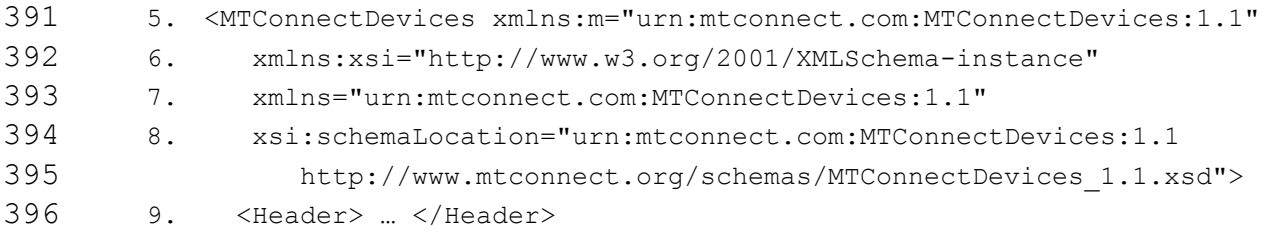

MTConnect Part 1 Overview - Version 1.1.0 – Final 14

10. <Devices> … </Devices>

```
398 11. </MTConnectDevices>
```
# 4.1.1 **MTConnectDevices Elements**

- An MTConnectDevices element **MUST** include the Header for all documents and the
- Devices element.

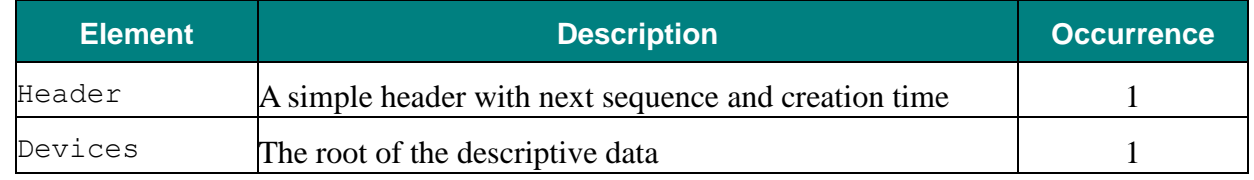

- 
- For the above elements of the XML Document, please refer to Part 1 section [4.4](#page-21-0) for Header
- and Part 2 section 3 Components and Devices.

# **4.2 MTConnectStreams**

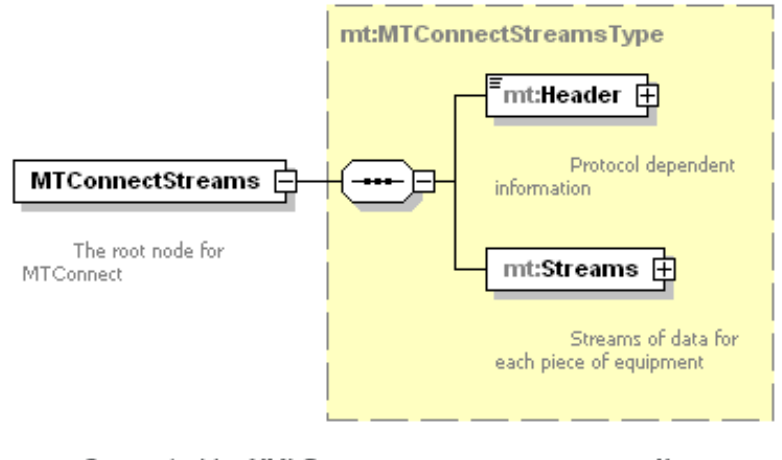

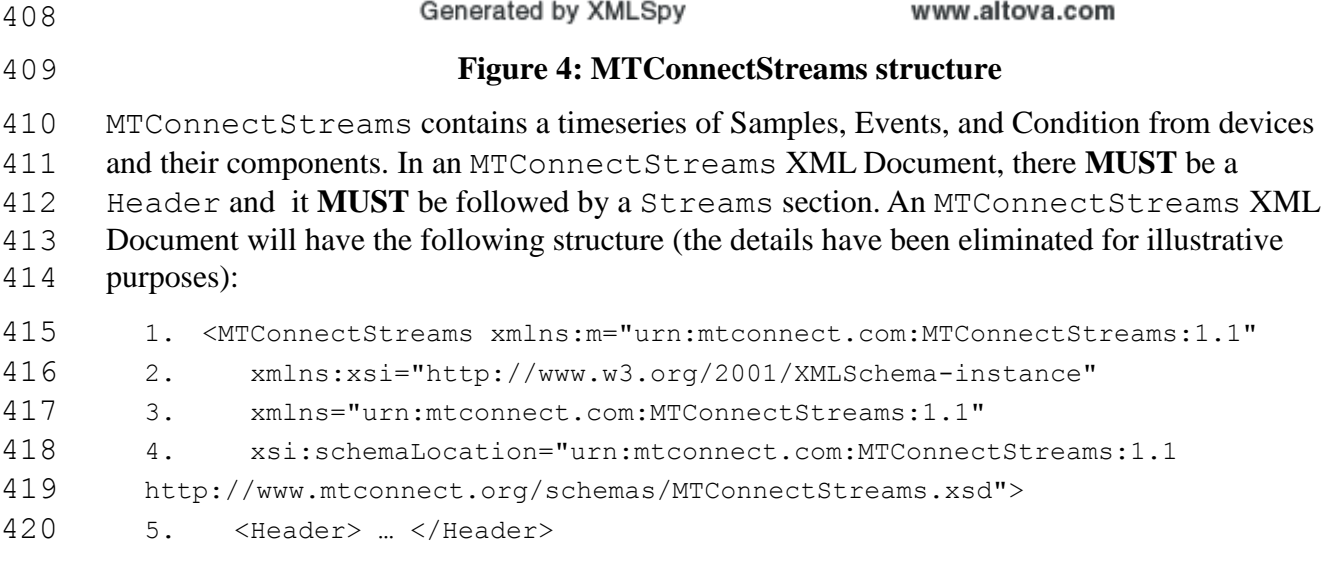

6. <Streams> … </Streams>

```
422 7. </MTConnectStreams>
```
# 4.2.1 **MTConnectStreams Elements**

An MTConnectStreams document **MUST** include a Header and a Streams element.

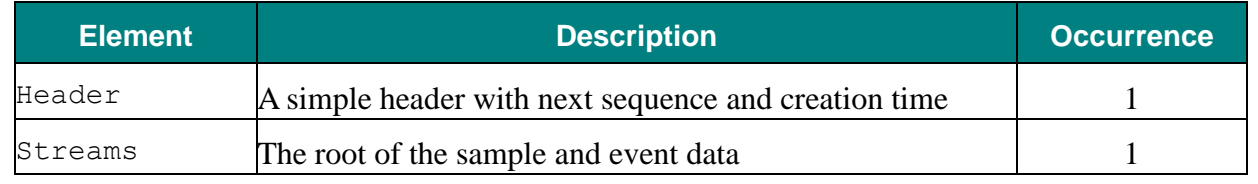

 

- For the above elements of the XML Document, please refer to Part 1 section 4.4 for Header
- and Part 3 section 3 for Streams.

# **4.3 MTConnectError**

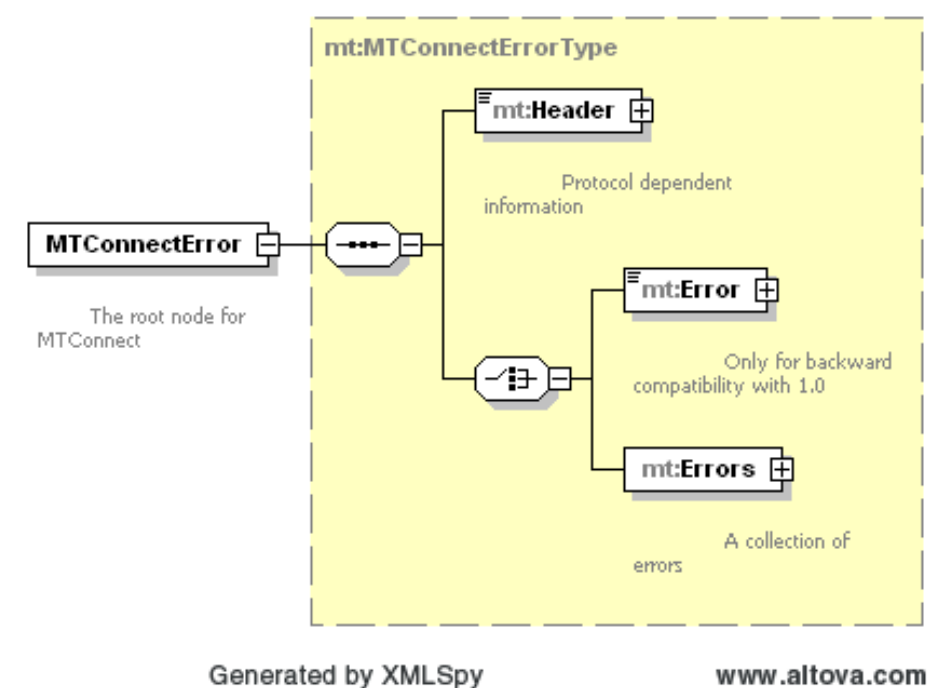

www.altova.com

# **Figure 5: MTConnectError structure**

- An MTConnectError document contains information about an error that occurred in
- processing the request. In an MTConnectError XML Document, there **MUST** be a Header
- and it must be followed by an Errors container that can contain a series of Error elements:

```
436 1. <?xml version="1.0" encoding="UTF-8"?><br>437 2. <MTConnectError xmlns="urn:mtconnect.org
          437 2. <MTConnectError xmlns="urn:mtconnect.org:MTConnectError:1.1"
438 xmlns:xsi="http://www.w3.org/2001/XMLSchema-instance"
439 xsi:schemaLocation="urn:mtconnect.org:MTConnectError:1.1 
440 http://www.mtconnect.org/schemas/MTConnectError_1.1.xsd">
```
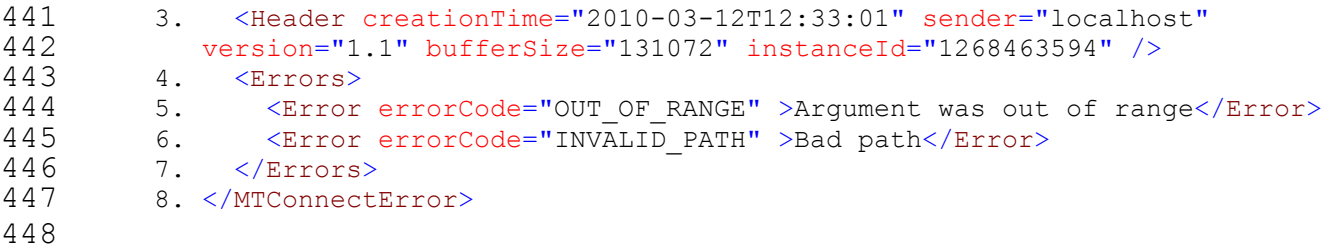

For purposes of backward compatibility, a single error can have a single Error element.

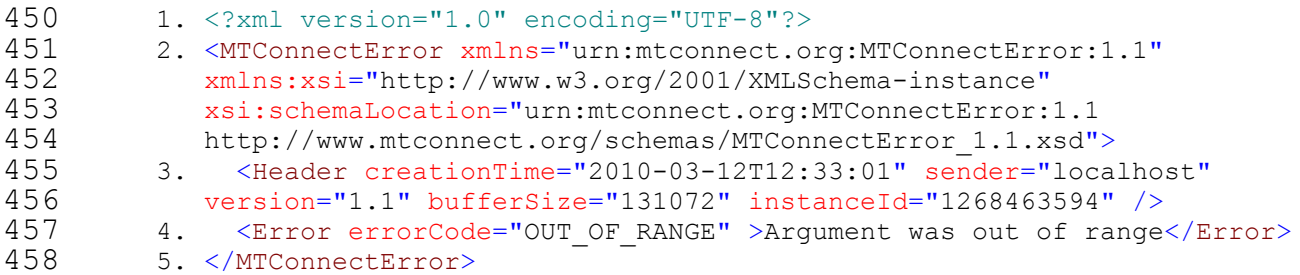

### 4.3.1 **MTConnectError Elements**

- 460 An MTConnect<sup>®</sup> document **MUST** include the Header for all documents and one Error
- element.

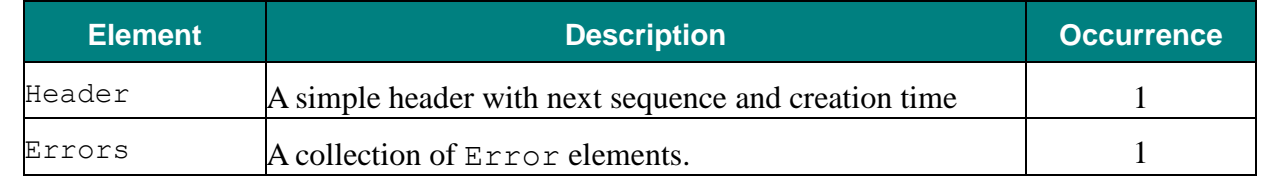

- 
- 
- For the above elements of the XML Document, please refer to section [4.4](#page-21-0) for Header and
- section 5.6 for Error.

# <span id="page-21-0"></span>**4.4 Header**

- 467 Every MTConnect<sup>®</sup> response **MUST** contain a header as the first element below the root element
- 468 of any MTConnect<sup>®</sup> XML Document sent back to an application. The following information
- **MUST** be provided in the header: creationTime, instanceId, sender, bufferSize,
- and version. If the document is an MTConnectStreams document it **MUST** also contain
- 471 the next Sequence, first Sequence, and last Sequence attributes as well.
- The MTConnectDevices and MTConnectError header is as follows:

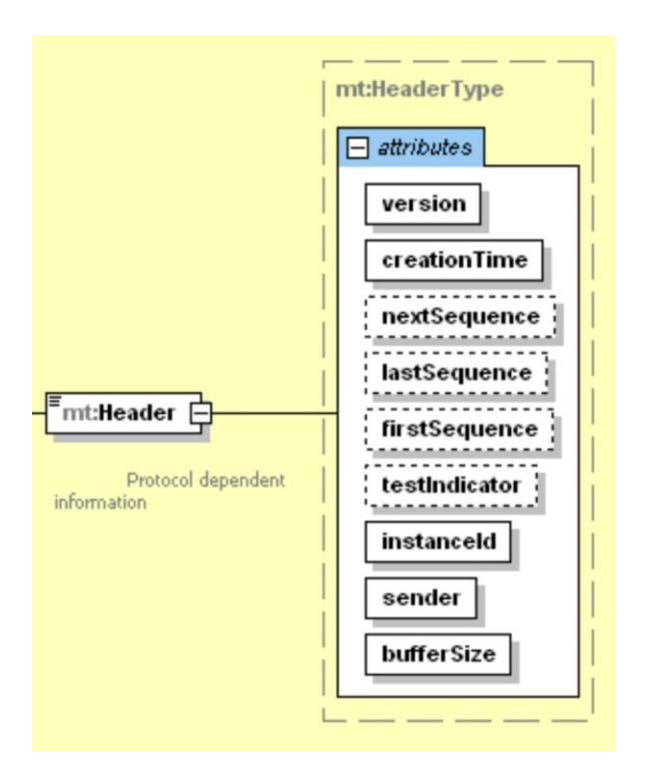

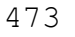

# **Figure 6: Header Schema Diagram for MTConnectDevices and MTConnectError**

- The second header is for MTConnectStreams where the protocol sequence information
- **MUST** be provided:

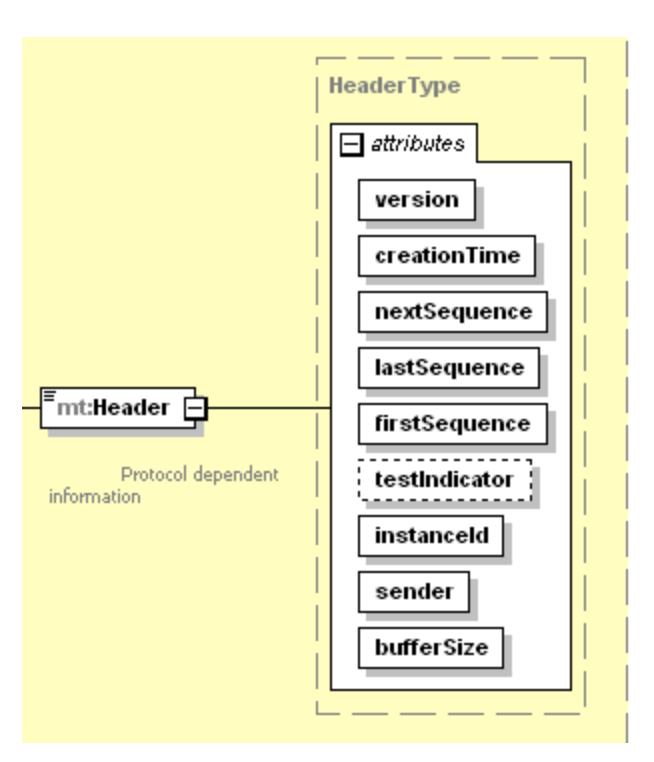

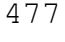

**Figure 7: Header Schema Diagram for MTConnectStreams**

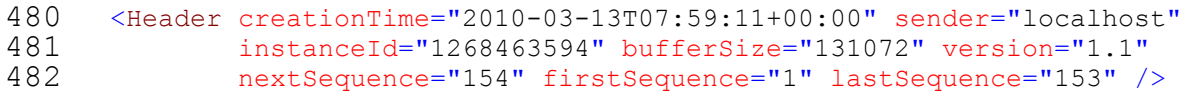

## 483 4.4.1 **Header Attributes**

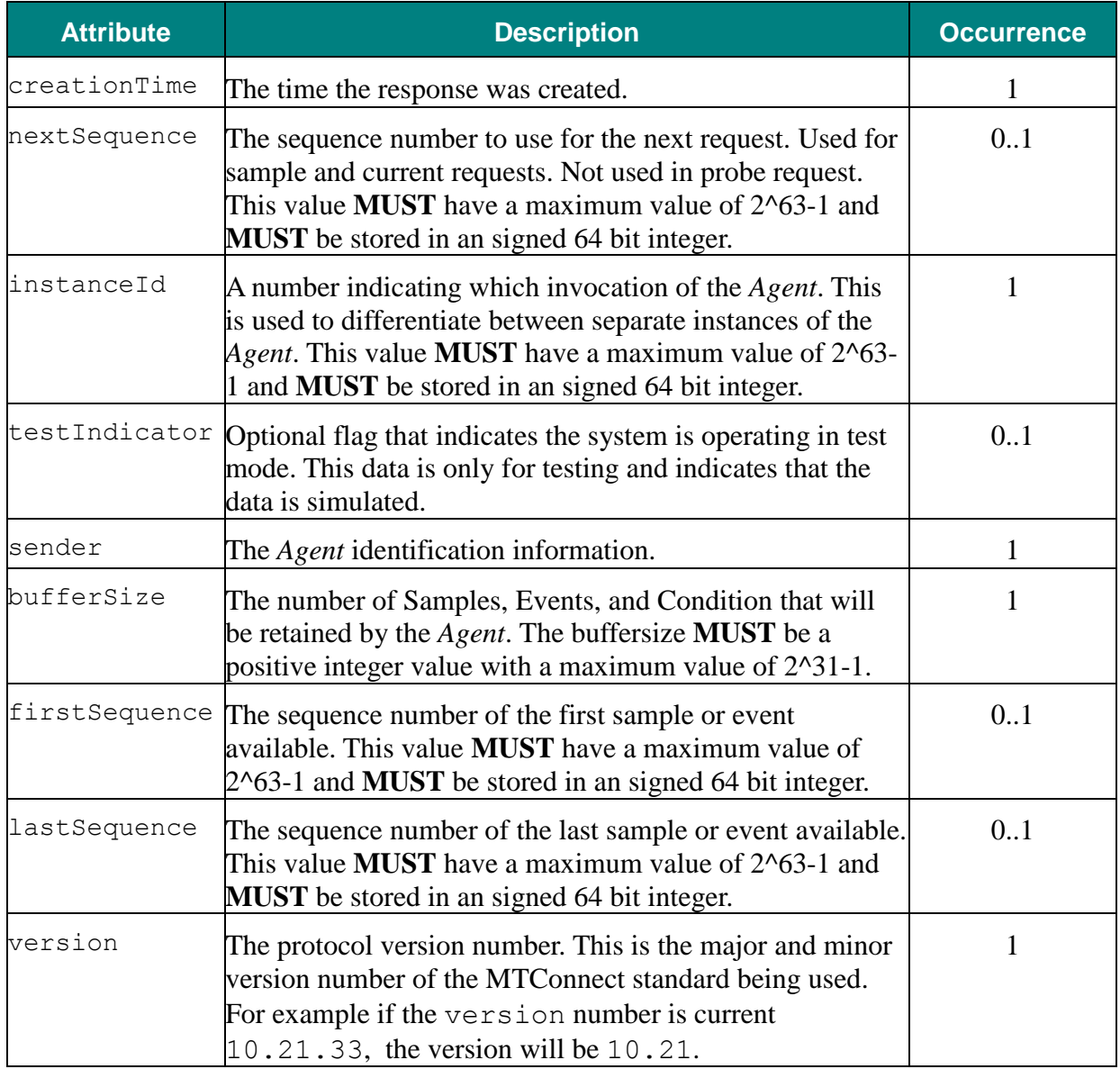

484

485 The nextSequence, firstSequence, and lastSequence number **MUST** be included

486 in sample and current responses. These values **MAY** be used by the client application to

487 determine if the sequence values are within range.The testIndicator **MAY** be provided as

488 needed.

489 Details on the meaning of various fields and how they relate to the protocol are described in

490 detail in the next section on *Protocol (section 5)*. The standard specifies how the protocol **MUST**

be implemented to provide consistent MTConnect® 491 *Agent* behavior.

- The instanceId **MAY** be implemented using any unique information that will be guaranteed
- to be different each time the sequence number counter is reset. This will usually happen when the
- MTConnect® *Agent* is restarted. If the *Agent* is implemented with the ability to recover the event
- stream and the next sequence number when it is restarted, then it **MUST** use the same
- instanceId when it restarts.
- 497 The instanceId allows the MTConnect<sup>®</sup> Agents to forgo persistence of Events, Condition,
- and Samples and restart clean each time. Persistence is a decision for each implementation to be
- determined. This will be discussed further in the section on *Fault Tolerance (in section 5.10).*
- The sender **MUST** be included in the header to indicate the identity of the *Agent* sending the
- response. The sender **MUST** be in the following format: http://<address>[:port]/.
- The port **MUST** only be specified if it is **NOT** the default HTTP port 80.
- The bufferSize **MUST** contain the maximum number of results that can be stored in the
- *Agent* at any one instant. This number can be used by the application to determine how
- frequently it needs to sample and if it can recover in case of failure. It is the decision of the
- implementer to determine how large the buffer should be.
- As a general rule, the buffer **SHOULD** be sufficiently large to contain at least five minutes'
- worth of Events, Condition, and Samples. Larger buffers are more desirable since they allow
- longer application recovery cycles. If the buffer is too small, data can be lost. The *Agent*
- **SHOULD NOT** be designed so it becomes burdensome to the device and could cause any
- interruption to normal operation.

# **5 Protocol**

- 513 The MTConnect<sup>®</sup> Agent collects and distributes data from the components of a device to other
- devices and applications. The standard requires that the protocol **MUST** function as described in this section; the tools used to implement the protocol are the decision of the developer.
- 516 MTConnect<sup>®</sup> provides a RESTful interface. The term REST is short for *REpresentational State*
- *Transfer* and provides an architectural framework that defines how state will be managed within
- the application and *Agent*. REST dictates that the server is unaware of the clients state and it is
- the responsibility of the client application to maintain the current read position or next operation.
- This removes the server's burden of keeping track of client sessions. The underlying protocol is
- HTTP, the same protocol as used in all web browsers.
- 522 The MTConnect<sup>®</sup> Agent **MUST** support HTTP version 1.0 or greater. The only requirement for
- 523 an MTConnect<sup>®</sup> Agent is that it MUST support the HTTP GET verb. The response to an
- 524 MTConnect<sup>®</sup> request **MUST** always be in XML. The HTTP request **SHOULD NOT** include a
- body. If the *Agent* receives a body, the *Agent* **MAY** ignore it. The *Agent* **MAY** ignore any cookies
- or additional information. The only information the *Agent* **MUST** consider is the URI in the
- HTTP GET.
- If the HTTP GET verb is not used, the *Agent* must respond with a HTTP 400 Bad Request
- indicating that the client issued a bad request. See section 5.6 for further discussion on error handling.

# **5.1 Standard Request Sequence**

- 532 MTConnect<sup>®</sup> Agent **MUST** support three types of requests:
- probe to retrieve the components and the data items for the device. Returns a MTCon-nectDevices XML document.
- current to retrieve a snapshot of the data item's most recent values or the state of the de-vice at a point in time. Returns an MTConnectStreams XML document.
- sample to retrieve the Samples, Events, and Condition in time series. Returns an MTCon-nectStreams XML document.
- 539 The sequence of requests for a standard MTConnect<sup>®</sup> conversation will typically begin with the
- application issuing a probe to determine the capabilities of the device. The result of the probe
- will provide the component structure of the device and all the available data items for each
- component.
- Once the application determines the necessary data items are available from the *Agent*, it can
- issue a current request to acquire the latest values of all the data items and the next sequence
- number for subsequent sample requests. The application **SHOULD** also record the
- instanceId to know when to reset the sequence number in the eventuality of *Agent* failure.
- *(See Fault Tolerance (Section [5.10\)](#page-52-0) for a complete discussion of the use of instanceId).*
- Once the current state has been retrieved, the *Agent* can be sampled at a rate determined by the
- needs of the application. After each request, the application **SHOULD** save the
- nextSequence number for the next request. This allows the application to receive all results
- without missing a single sample or event and removes the need for the application to compute
- the value of the from parameter for the next request.

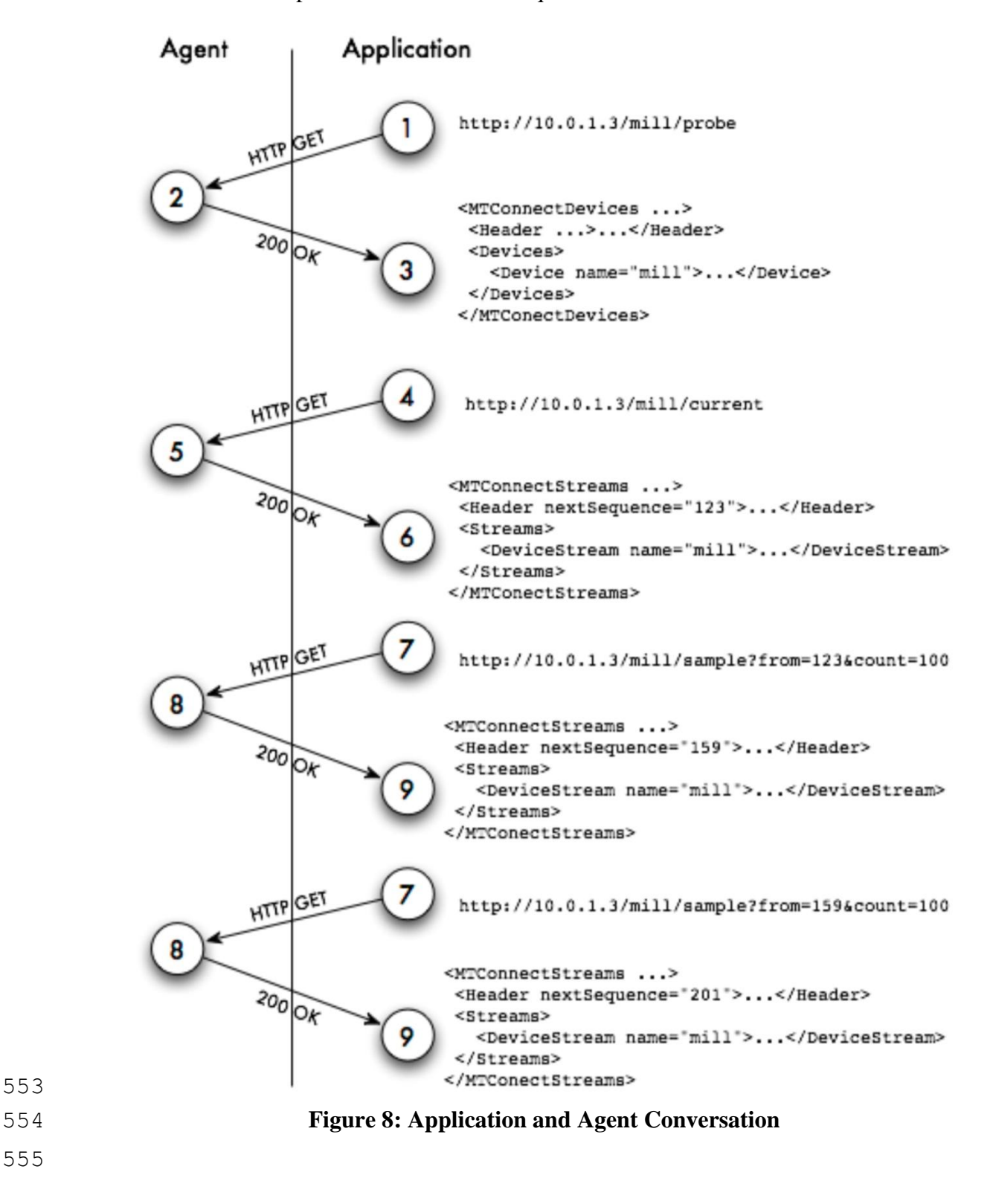

- The above diagram illustrates a standard conversation between an application and an
- 557 MTConnect<sup>®</sup> Agent. The sequence is very simple because the entire protocol is an HTTP
- request/response. The next sequence number handling is shown as a guideline for capturing the
- stream of Samples, Events, and Condition.

# **5.2 Probe Requests**

- 561 The MTConnect<sup>®</sup> Agent **MUST** provide a probe response that describes this Agent's devices
- and all the devices' components and data items being collected. The response to the probe
- **MUST** always provide the most recent information available. A probe request **MUST NOT**
- supply any parameters. If any are supplied, they **MUST** be ignored. The response from the
- probe will be static as long as the machine physical composition and capabilities do not
- change, therefore it is acceptable to probe very infrequently. In many cases, once a week may
- be sufficient.
- The probe request **MUST** support two variations:
- The first provides information on only one device. The device's name **MUST** be specified in the first part of the path. This example will only retrieve components and data items for the mill-1 device.
- 8. http://10.0.1.23/mill-1/probe
- 573 The second does not specify the device and therefore retrieves information for all devices:<br>574 9. http://10.0.1.23/probe 9. http://10.0.1.23/probe

# **5.2.1.1 Example**

The following is an example probe response for 4 Axis Simulator:

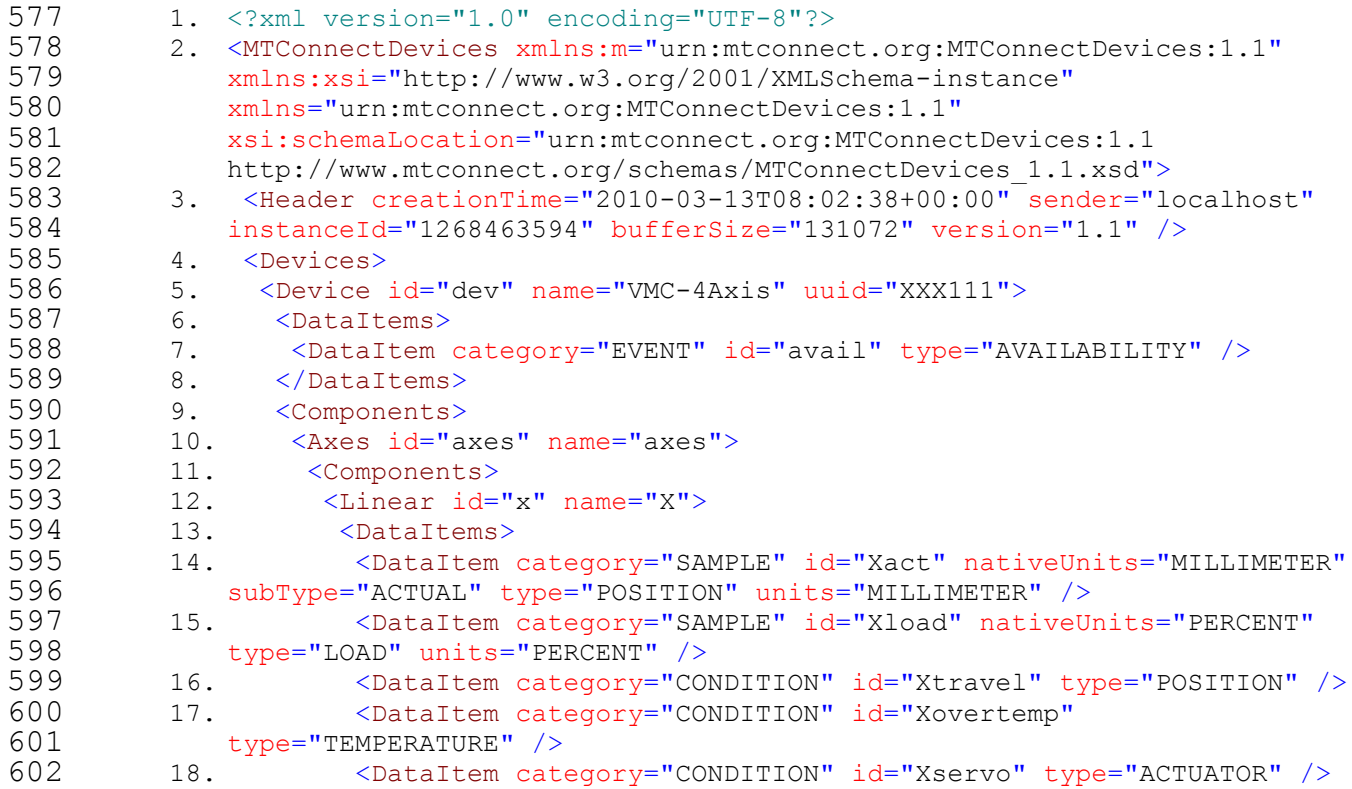

```
603 19. </DataItems><br>604 20. </Linear>
         20. \langleLinear>
605 21. <Linear id="y" name="Y">
606 22. <DataItems>
607 23. <DataItem category="SAMPLE" id="Yact" nativeUnits="MILLIMETER"
608 subType="ACTUAL" type="POSITION" units="MILLIMETER" />
609 24. <DataItem category="SAMPLE" id="Yload" nativeUnits="PERCENT"
610 type="LOAD" units="PERCENT" /><br>611 25. <DataItem category="CO
611 25. <DataItem category="CONDITION" id="Ytravel" type="POSITION" /><br>612 26. <DataItem category="CONDITION" id="Yovertemp"
612 26. <br />
CataItem category="CONDITION" id="Yovertemp"<br>
613 type="TEMPERATURE" />
          type="TEMPERATURE" /><br>27. <br/>>>>> <DataItem cate
614 27. <DataItem category="CONDITION" id="Yservo" type="ACTUATOR" />
615 28. </DataItems>
616 29. </Linear>
617 30. <Linear id="z" name="Z"><br>618 31. <DataItems>
          31. <DataItems>
619 32. <DataItem category="SAMPLE" id="Zact" nativeUnits="MILLIMETER"
620 subType="ACTUAL" type="POSITION" units="MILLIMETER" /><br>621 33. <DataItem category="SAMPLE" id="Zload" nativeU
621 33. <DataItem category="SAMPLE" id="Zload" nativeUnits="PERCENT"<br>622 type="LOAD" units="PERCENT" />
622 type="LOAD" units="PERCENT" /><br>623 34. <DataItem category="CO
          623 34. <DataItem category="CONDITION" id="Ztravel" type="POSITION" />
624 35. <DataItem category="CONDITION" id="Zovertemp"<br>625 type="TEMPERATURE" />
          type="THEMPERATURE" /><br>36. <br>625 total tem cate
626 36. <DataItem category="CONDITION" id="Zservo" type="ACTUATOR" /> 627 37.
627 37. </DataItems>
628 38. </Linear>
629 39. <Rotary id="a" name="A">
630 40. <DataItems><br>631 41. <DataItem
          631 41. <DataItem category="SAMPLE" id="Aact" nativeUnits="DEGREE"
632 subType="ACTUAL" type="ANGLE" units="DEGREE" />
633 42. <DataItem category="SAMPLE" id="Aload" nativeUnits="PERCENT"<br>634 type="LOAD" units="PERCENT" />
634 type="LOAD" units="PERCENT" /><br>635 43. <DataItem category="CO
          635 43. <DataItem category="CONDITION" id="Atravel" type="POSITION" />
636 44. <DataItem category="CONDITION" id="Aovertemp"
637 type="TEMPERATURE" /><br>638 45. <br/>Cataltem cate
638 45. <DataItem category="CONDITION" id="Aservo" type="ACTUATOR" /><br>639 46. </DataItems>
639 46. \langle/DataItems><br>640 47. \langle/Rotary>
640 47. </Rotary><br>641 48. <Rotary is
         641 48. <Rotary id="c" name="C" nativeName="S1">
642 49. <DataItems>
643 50. <DataItem category="SAMPLE" id="S1speed"
644 nativeUnits="REVOLUTION/MINUTE" type="SPINDLE_SPEED"
645 units="REVOLUTION/MINUTE" />
646 51. <DataItem category="EVENT" id="S1mode" type="ROTARY_MODE">
647 52. <constraints><br>648 53. <value>SPIND
648 53. <value>SPINDLE</value><br>649 54. </constraints>
649 54. 4/Constraints><br>650 55. 4/DataItem>
650 55. </DataItem><br>651 56. <DataItem c
651 56. <DataItem category="SAMPLE" id="S1load" nativeUnits="PERCENT"<br>652 type="LOAD" units="PERCENT" />
          652 type="LOAD" units="PERCENT" />
653 57. <DataItem category="CONDITION" id="spindle" type="SYSTEM" />
654 58. </DataItems>
655 59. </Rotary>
656 60. </Components>
657 61. </Axes><br>658 62. <Control
658 62. <Controller id="cont" name="controller"><br>659 63. <DataItems>
          63. <DataItems>
```

```
660 64. <DataItem category="CONDITION" id="logic" type="LOGIC_PROGRAM"<br>661 />
661
662 65. <DataItem category="EVENT" id="estop" type="EMERGENCY_STOP" />
663 66. <DataItem category="CONDITION" id="servo" type="ACTUATOR" />
664 67. <DataItem category="EVENT" id="message" type="MESSAGE" />
665 68. <DataItem category="CONDITION" id="comms" type="COMMUNICATIONS"
666 />
667 69. </DataItems><br>668 70. <components>
         70. <Components><br>71. <Path id="p
669 71. <Path id="path" name="path">
670 72. <DataItems><br>671 73. <DataItem
671 73. <DataItem category="SAMPLE" id="SspeedOvr"
672 nativeUnits="PERCENT" subType="OVERRIDE" type="SPINDLE_SPEED"
673 units="PERCENT" />
674 74. <DataItem category="EVENT" id="block" type="BLOCK" /><br>675 75. <DataItem category="EVENT" id="execution" type="EXECU
         75. <DataItem category="EVENT" id="execution" type="EXECUTION" />
676 76. <DataItem category="EVENT" id="program" type="PROGRAM" />
677 77. <DataItem category="SAMPLE" id="path_feedrate"<br>678 mativeUnits="MILLIMETER/SECOND" type="PATH FEEDRATE"
678 nativeUnits="MILLIMETER/SECOND" type="PATH_FEEDRATE"<br>679 units="MILLIMETER/SECOND" />
            units="MILLIMETER/SECOND" />
680 78. <DataItem category="EVENT" id="mode" type="CONTROLLER_MODE" />
681 79. <DataItem category="EVENT" id="line" type="LINE" />
682 80. <DataItem category="SAMPLE" id="path_pos"
683 nativeUnits="MILLIMETER_3D" subType="ACTUAL" type="PATH_POSITION"
684 units="MILLIMETER_3D" />
685 81. <DataItem category="SAMPLE" id="probe"
686 nativeUnits="MILLIMETER_3D" subType="PROBE" type="PATH_POSITION"
687 units="MILLIMETER_3D" />
688 82. <DataItem category="EVENT" id="part" type="PART_ID" />
689 83. <DataItem category="CONDITION" id="motion"
690 type="MOTION_PROGRAM" /><br>691 84. <br/>Clataltem catego
691 84. <br />
<DataItem category="CONDITION" id="system" type="SYSTEM" />
692 85. </DataItems>
        85. </DataItems>
693 86. </Path>
694 87. </Components>
695 88. </Controller>
696 89. </Components>
697 90. </Device>
698 91. </Devices>
699 92. </MTConnectDevices>
```
# **5.3 Sample Request**

- The sample request retrieves the values for the component's data items. The reponse to a
- sample request **MUST** be a valid MTConnectStreams XML Document.
- The diagram below is an example of all the components and data items in relation to one another.
- The device has one Controller with a single Path, three linear and one rotary axis. The
- Controller's Path is capable of providing the execution status and the current block of code. The
- device has a data item, Availability, that indicates the device is available to communicate.

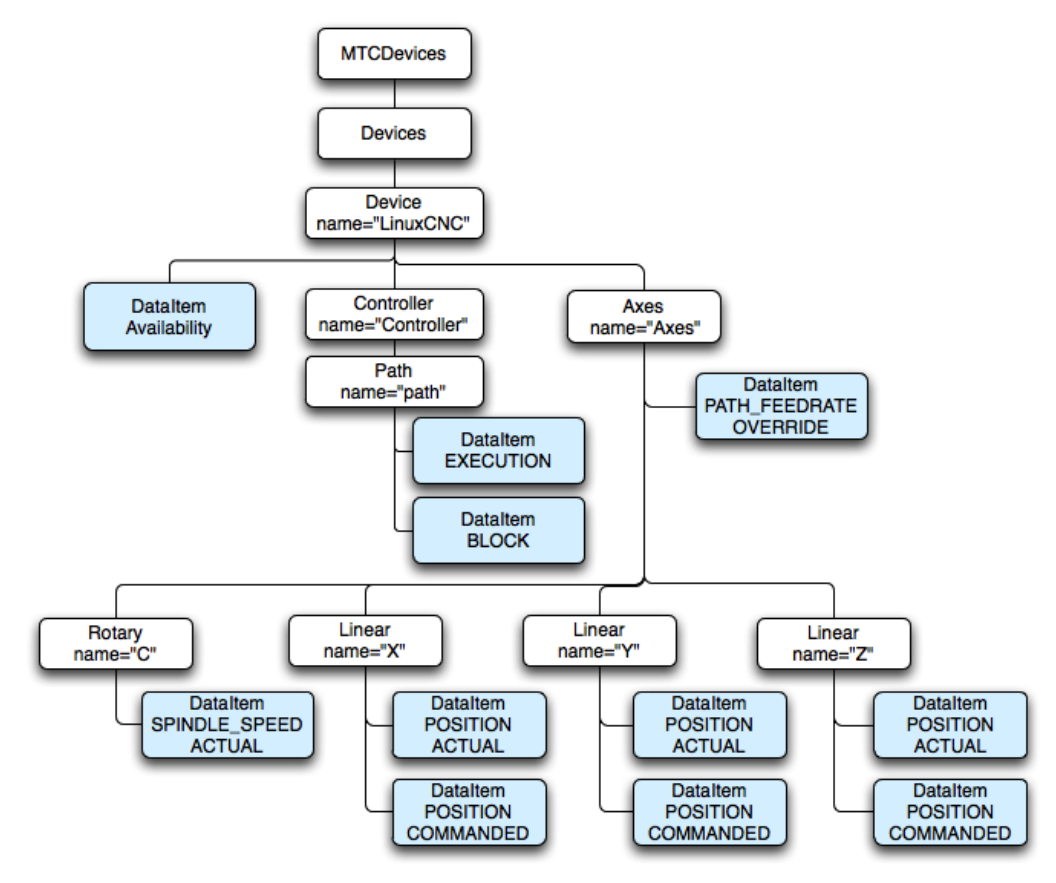

### **Figure 9: Sample Device Organization**

- The following path will request the data items for all components in mill-1 with regards to the
- example above (note that the path parameter refers to the XML Document structure from the
- 711 probe request, not the XML Document structure of the sample):<br>712  $10. \text{http://10.0.1.23:3000/mill-1/sample}$
- 10. http://10.0.1.23:3000/mill-1/sample
- This is equivalent to providing a path-based filter for the device named mill-1: 11. http://10.0.1.23:3000/sample?path=//Device[@name="mill-1"]
- To request all the axes' data items the following path expression is used: 12. http://10.0.1.23:3000/mill-1/sample?path=//Axes
- 717 To specify only certain data items to be included (e.g. the positions from the axes), use this form:<br>718 13. http://10.0.1.23:3000/mill-13. http://10.0.1.23:3000/mill-
- 1/sample?path=//Axes//DataItem[@type="POSITION"]
- To retrieve only actual positions instead of both the actual and commanded, the following path
- 721 syntax can be used:<br>722 14. http://10.
	- 14. http://10.0.1.23:3000/mill-

```
723 1/sample?path=//Axes//DataItem[@type="POSITION" and @subType="ACTUAL"]
```
- or:
- 15. [http://10.0.1.23:3000/mill-](http://10.0.1.23:3000/mill-1/sample.xml)
- [1/sample?path=](http://10.0.1.23:3000/mill-1/sample.xml)//Axes//DataItem[@type="POSITION" and
- @subType="ACTUAL"]&from=50&count=100
- The above example will retrieve all the axes' positions from sample 50 to sample 150. The actual
- number of items returned will depend on the contents of the data in the *Agent* and the number of
- results that are actual position samples.
- A more complete discussion of the protocol can be found in the section on *Protocol Details –*
- *Part 1, Section 5.7.*

# 5.3.1 **Parameters**

- All parameters **MUST** only be given once and the order of the parameters is not important. The 735 MTConnect<sup>®</sup> Agent **MUST** accept the following parameters for the sample request:
- path This is an xpath expression specifying the components and/or data items to include in the
- sample. If the path specifies a component, all data items for that component and any of its sub-
- components **MUST** be included. For example, if the application specifies the path=//Axes,
- then all the data items for the Axes component as well as the Linear and Rotary sub-
- components **MUST** be included as well.
- from This parameter requests Events, Condition, and Samples starting at this sequence
- number. The sequence number can be obtained from a prior current or sample request. The
- response **MUST** provide the nextSequence number. If the value is 0 the first available
- 744 sample or event **MUST** be used. If the value is less than  $0 \le 0$  an INVALID REQUEST error
- **MUST** be returned.
- count The maximum number of Events, Condition, and Samples to consider, see detailed
- explanation below. Events, Condition, and Samples will be considered between from and from
- $748 + \text{count}$ , where the latter is the lesser of  $\text{from} + \text{count}$  and the last sequence number
- stored in the agent. The *Agent* **MUST NOT** send back more than this number of Events,
- Condition, and Samples (in aggregate), but fewer Events, Condition, and Samples **MAY** be
- 751 returned. If the value is less than  $1 \leq 1$  an INVALID REQUEST error **MUST** be returned.
- frequency The *Agent* **MUST** stream Samples, Events, and Condition to the client
- application pausing for frequency milliseconds between each part. Each part will contain a
- maximum of count Events, Samples, and Condition and from will be used to indicate the
- beginning of the stream.
- The nextSequence number in the header **MUST** be set to the sequence number following
- the largest sequence number (highest sequence number + 1) of all the Events, Condition, and
- Samples considered when collecting the results.
- If no parameters are given, the following defaults **MUST** be used:
- The path **MUST** default to all components in the device or devices if no device is specified.
- The count **MUST** default to 100 if it is not specified.
- The from **MUST** default to 0 and return the first available event or sample. If the latest state is
- desired, see current.

# **5.4 Current Request**

- The current request retrieves the values for the components' data items at the point the
- request is received. The response to the request **MUST** contain the most current values for all
- data items specified in the request path. If the path is not given, it **MUST** respond with all data
- items for the device(s), in the same way as the sample request.
- current **MUST** return the nextSequence number for the event or sample directly
- following the point at which the snapshot was taken. This **MUST** be determined by finding the
- sequence number of the last event or sample in the *Agent* and adding one (+1) to that value. The
- nextSequence number **MAY** be used for subsequent samples.
- The Samples, Events, and Condition returned from the current request **MUST** have the time-
- stamp and the sequence number that was assigned at the time the data was collected. The *Agent*
- **MUST NOT** alter the original time, sequence, or values that were assigned when the data was collected.
- http://10.0.1.23:3000/mill-1/current?path=//Axes//DataItem[@type="POSITION" and @subType="ACTUAL"]
- This example will retrieve the current actual positions for all the axes, as with a sample, except
- with current, there will always be a sample or event for each data item if at least one piece of
- data was retrieved from the device.
- http://10.0.1.23:3000/mill-1/current?path=//Axes//DataItem[@type="POSITION" and @subType="ACTUAL"]&at=1232
- The above example retrieves the axis actual position at a specific earlier point in time in this
- case, at Sequence Number 1232.

# 5.4.1 **Parameters**

- 787 The MTConnect<sup>®</sup> Agent **MUST** accept the following parameter for the current request:
- path same requirements as sample.
- freqency same requirements as sample. **MUST NOT** be used with at.
- at an optional argument specifying the MTConnect protocol sequence number. If supplied, the
- most current values on or before the sequence number **MUST** be provided. If at is not provided,
- the latest values **MUST** be provided. at **MUST NOT** be used with the frequency as this will
- just return the same data set repeatedly.
- If no parameters are provided for the current request, all data items **MUST** be retrieved with their latest values.

# 5.4.2 **Getting the State at a Sequence Number**

- The current at allows an application to monitor real-time conditions and then perform causal
- analysis by requesting the current values for all the data items at the sequence number of interest.
- This removes the requirement that the application continually poll for all states and burden the
- 800 server and the network with unneeded information associated with faults or other abnormal
- 801 conditions.
- 802 An example of the current request using the  $at$  parameter with a very simple machine 803 configuration:

```
804 <?xml version="1.0" encoding="UTF-8"?><br>805 <MTConnectDevices xmlns="urn:mtconnect
        805 <MTConnectDevices xmlns="urn:mtconnect.org:MTConnectDevices:1.1"
806 xmlns:xsi="http://www.w3.org/2001/XMLSchema-instance"
807 xsi:schemaLocation="urn:mtconnect.org:MTConnectDevices:1.1 
808 http://www.mtconnect.org/schemas/MTConnectDevices_1.1.xsd">
809 <Header creationTime="2010-04-01T21:22:43" sender="host" version="1.1" buf-
810 ferSize="1" instanceId="1"/><br>811 <Devices>
811 <Devices><br>812 <Device
812 < >>>>>>>>> <Device name="minimal" uuid="1" id="d"> <<br/>813 <>>>
813 <DataItems><br>814 <DataItem
814 <DataItem type="AVAILABILITY" category="EVENT" id="avail" /><br>815 </DataItems>
               815 </DataItems>
816 <Components>
817 <Controller name="controller" id="c1">
818 <br />
Shandal <br />
Shandal <br />
Shandal <br />
Shandal <br />
Shandal <br />
Shandal <br />
Shandal <br />
Shandal <br />
Shandal <br />
Shandal <br />
Shandal <br />
Shandal <br />
Shandal <br />
Shandal <br />
S
                        819 <DataItem id="estop" type="EMERGENCY_STOP" category="EVENT"/>
820 <br />
SataItem id="system" type="SYSTEM" category="CONDITION" />
821 </DataItems>
821 </DataItems><br>822 <components>
822 <components><br>823 <components>
                        823 <Path id="p1" name="path" >
824 <DataItems>
825 <DataItem id="execution" type="EXECUTION" category="EVENT"/>
826 </bataItems><br>827 </bath>
827 </Path><br>828 </responsed to the set of the set of the set of the set of the set of the set of the set of the set of the
828 </components><br>829 </controller>
                   </Controller>
830 </Components><br>831 </Device>
831 </Device><br>832 </Devices>
832 </Devices><br>833 </MTConnectDe
      833 </MTConnectDevices>
```
834 Here is a series of events and condition:

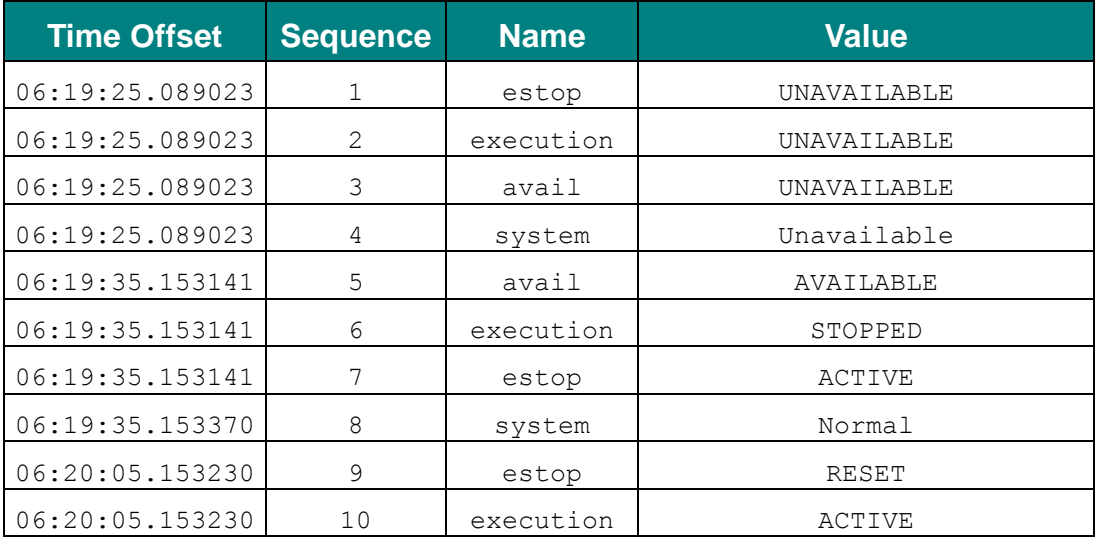

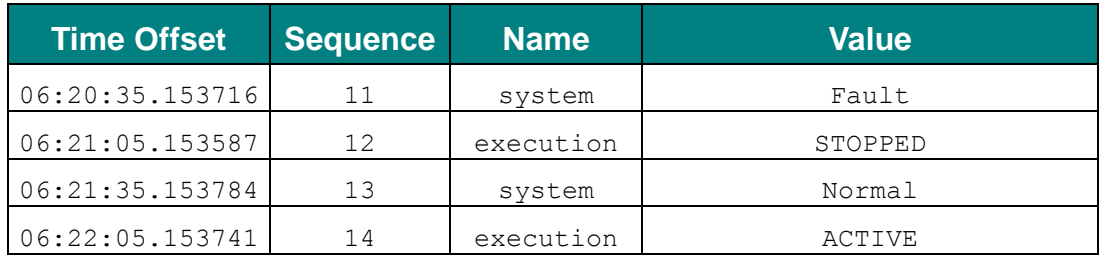

#### 836 If a current request is made after this sequence of events, the result will be as follows:

```
837 <?xml version="1.0" encoding="UTF-8"?><br>838 <MTConnectStreams xmlns:m="urn:mtconne
       838 <MTConnectStreams xmlns:m="urn:mtconnect.org:MTConnectStreams:1.1"
839 xmlns:xsi="http://www.w3.org/2001/XMLSchema-instance"
840 xmlns="urn:mtconnect.org:MTConnectStreams:1.1"
841 xsi:schemaLocation="urn:mtconnect.org:MTConnectStreams:1.1 
842 http://www.mtconnect.org/schemas/MTConnectStreams_1.1.xsd"><br>843 <Header creationTime="2010-04-06T06:53:34+00:00" sender="
843 <Header creationTime="2010-04-06T06:53:34+00:00" sender="localhost" instan-<br>844 ceId="1270534765" bufferSize="16" version="1.1" nextSequence="19" firstSe-
      ceId="1270534765" bufferSize="16" version="1.1" nextSequence="19" firstSe-
845 quence="3" lastSequence="18" /><br>846 <Streams>
846 < Streams><br>847 < Device
            847 <DeviceStream name="minimal" uuid="1">
848 <ComponentStream component="Device" name="minimal" componentId="d">
849 <Events><br>850 <eremi
                  850 <Availability dataItemId="avail" sequence="5" timestamp="2010-04-
851 06T06:19:35.153141">AVAILABLE</Availability>
852 </Events>
853 </ComponentStream>
854 <ComponentStream component="Controller" name="controller" componen-
855 tid="c1"><br>856 <
856 <Events><br>857 <Emerg
857 <EmergencyStop dataItemId="estop" sequence="9" timestamp="2010-04-<br>858 06T06:20:05.153230">RESET</EmergencyStop>
       06T06:20:05.153230">RESET</EmergencyStop>
859 </Events><br>860 <conditio
                <Condition>
861 <Normal dataItemId="system" sequence="13" timestamp="2010-04-
       862 06T06:21:35.153784" type="SYSTEM" />
863 </Condition><br>864 </ComponentStr
864 </ComponentStream><br>865 <componentStream c
865 < ComponentStream component="Path" name="path" componentId="p1"><br>866 < Events>
866 <Events><br>867 <Execu
867 <Execution dataItemId="execution" sequence="14" timestamp="2010-04-
       868 06T06:22:05.153741">ACTIVE</Execution>
869 </Events>
870 </ComponentStream>
871 </DeviceStream>
872 </Streams>
873 </MTConnectStreams>
874
```
- 875 If we want to inspect the state of the machine at the point the fault occurred, sequence number
- 876 11, we can issue a request: <http://localhost:5000/current?at=11>. This will return 877 the following response:
- 878 <?xml version="1.0" encoding="UTF-8"?>

```
879 <MTConnectStreams xmlns:m="urn:mtconnect.org:MTConnectStreams:1.1"<br>880 xmlns:xsi="http://www.w3.org/2001/XMLSchema-instance"
880 xmlns:xsi="http://www.w3.org/2001/XMLSchema-instance"<br>881 xmlns="urn:mtconnect.org:MTConnectStreams:1.1"
        881 xmlns="urn:mtconnect.org:MTConnectStreams:1.1"
882 xsi:schemaLocation="urn:mtconnect.org:MTConnectStreams:1.1<br>883 http://www.mtconnect.org/schemas/MTConnectStreams 1.1.xsd">
883 http://www.mtconnect.org/schemas/MTConnectStreams_1.1.xsd"><br>884 <Header creationTime="2010-04-06T07:05:49+00:00" sender="
        884 <Header creationTime="2010-04-06T07:05:49+00:00" sender="localhost" instan-
885 ceId="1270534765" bufferSize="16" version="1.1" nextSequence="19" firstSe-
886 quence="3" lastSequence="18" /><br>887 <Streams>
887 < Streams><br>888 < Device:
888 <DeviceStream name="minimal" uuid="1"><br>889 <ComponentStream component="Device"
889 <ComponentStream component="Device" name="minimal" componentId="d"><br>890 <Events>
                  <Events>
891 <Availability dataItemId="avail" sequence="5" timestamp="2010-04-
892 06T06:19:35.153141">AVAILABLE</Availability>
893 </Events><br>894 </Component
894 </ComponentStream><br>895 <componentStream c
               895 <ComponentStream component="Controller" name="controller" componen-
896 tId="c1"><br>897 <
897 <Events><br>898 <Emerg
898 <EmergencyStop dataItemId="estop" sequence="9" timestamp="2010-04-<br>899 06T06:20:05.153230">RESET</EmergencyStop>
899 06T06:20:05.153230">RESET</EmergencyStop>
900 </Events><br>901 <conditio
901 <condition><br>902 <Fault da
                    902 <Fault dataItemId="system" sequence="11" timestamp="2010-04-
903 06T06:20:35.153716" type="SYSTEM" />
904 </Condition>
905 </ComponentStream>
906 < ComponentStream component="Path" name="path" componentId="p1"><br>907 < Events>
                  907 <Events>
908 <Execution dataItemId="execution" sequence="10" timestamp="2010-04-
909 06T06:20:05.153230">ACTIVE</Execution><br>910 </Events>
910 </Events><br>911 </Component
911 </ComponentStream><br>912 </DeviceStream>
             912 </DeviceStream>
913 </Streams>
914 </MTConnectStreams>
915
```
- 916 With MTConnect you can replay the history and move forward a single sequence to see what 917 happened immediately after the fault occurred:
- 918 <http://localhost:5000/current?at=12>.

```
919 <?xml version="1.0" encoding="UTF-8"?><br>920 <MTConnectStreams xmlns:m="urn:mtconne
920 <MTConnectStreams xmlns:m="urn:mtconnect.org:MTConnectStreams:1.1"<br>921 xmlns:xsi="http://www.w3.org/2001/XMLSchema-instance"
921 xmlns:xsi="http://www.w3.org/2001/XMLSchema-instance"<br>922 xmlns="urn:mtconnect.org:MTConnectStreams:1.1"
922 xmlns="urn:mtconnect.org:MTConnectStreams:1.1"<br>923 xsi:schemaLocation="urn:mtconnect.org:MTConnec
923 xsi:schemaLocation="urn:mtconnect.org:MTConnectStreams:1.1<br>924 http://www.mtconnect.org/schemas/MTConnectStreams 1.1.xsd"
924 http://www.mtconnect.org/schemas/MTConnectStreams_1.1.xsd"><br>925 <Header creationTime="2010-04-06T07:05:55+00:00" sender="
925 <Header creationTime="2010-04-06T07:05:55+00:00" sender="localhost" instan-<br>926 ceId="1270534765" bufferSize="16" version="1.1" nextSequence="19" firstSe-
          926 ceId="1270534765" bufferSize="16" version="1.1" nextSequence="19" firstSe-
927 quence="3" lastSequence="18" /><br>928 <Streams>
928 <Streams><br>929 <Device
929 <DeviceStream name="minimal" uuid="1">
930 <ComponentStream component="Device" name="minimal" componentId="d"><br>931 <Events>
                       931 <Events>
```

```
932 <Availability dataItemId="avail" sequence="5" timestamp="2010-04-<br>933 06T06:19:35.153141">AVAILABLE</Availability>
933 06T06:19:35.153141">AVAILABLE</Availability><br>934 </Events>
934 </Events><br>935 </Component>
935 </ComponentStream>
936 <componentStream component="Controller" name="controller" componen-<br>937 tId="c1">
       tId="c1"938 <Events>
939 <EmergencyStop dataItemId="estop" sequence="9" timestamp="2010-04-<br>940 06T06:20:05.153230">RESET</EmergencyStop>
940 06T06:20:05.153230">RESET</EmergencyStop><br>941 </Events>
941 </Events><br>942 <conditio
942 <condition><br>943 <condition>
943 <Fault dataItemId="system" sequence="11" timestamp="2010-04-
       944 06T06:20:35.153716" type="SYSTEM" />
945 </Condition>
946 </ComponentStream><br>947 <componentStream c
947 < ComponentStream component="Path" name="path" componentId="p1"><br>948 < Events>
                <Events>
949 <Execution dataItemId="execution" sequence="12" timestamp="2010-04-
       950 06T06:21:05.153587">STOPPED</Execution>
951 </Events>
952 </ComponentStream><br>953 </DeviceStream>
953 </DeviceStream><br>954 </Streams>
        </Streams>
955 </MTConnectStreams>
956
```
- 957 Here one can see that execution state has now transitioned to STOPPED and the Fault is still
- 958 active. The application is free to scroll through the buffer from the first sequence number to the 959 last sequence number.
- 960 It should also be noted that the first sequence number is 3 and a request before this first sequence 961 number is not allowed. If, for example, a request is made at sequence 2:

```
http://localhost:5000/current?at=2, an error will be returned:
```

```
963 <?xml version="1.0" encoding="UTF-8"?><br>964 <MTConnectError xmlns:m="urn:mtconnect
964 <MTConnectError xmlns:m="urn:mtconnect.org:MTConnectError:1.1"<br>965 xmlns:xsi="http://www.w3.org/2001/XMLSchema-instance"
965 xmlns:xsi="http://www.w3.org/2001/XMLSchema-instance"<br>966 xmlns="urn:mtconnect.org:MTConnectError:1.1"
       966 xmlns="urn:mtconnect.org:MTConnectError:1.1"
967 xsi:schemaLocation="urn:mtconnect.org:MTConnectError:1.1 
968 http://www.mtconnect.org/schemas/MTConnectError_1.1.xsd">
969 <Header creationTime="2010-04-06T22:01:17+00:00" sender="localhost" instan-
970 ceId="1270534765" bufferSize="16" version="1.1" />
971 <Errors>
972 <Error errorCode="QUERY_ERROR">'at' must be greater than or equal to 973 3.</Error>
973 3.</Error><br>974 </Errors>
974 </Errors><br>975 </MTConnect
        975 </MTConnectError>
```
### 976 5.4.3 **Determining Event Duration**

- 977 A common requirement is to determine the duration of an event, such as how long the machine
- 978 has been actively executing a program. The addition of current with the at parameter
- 979 facilitates this operation. The following is an example based on the value of the Execution
- 980 tag.

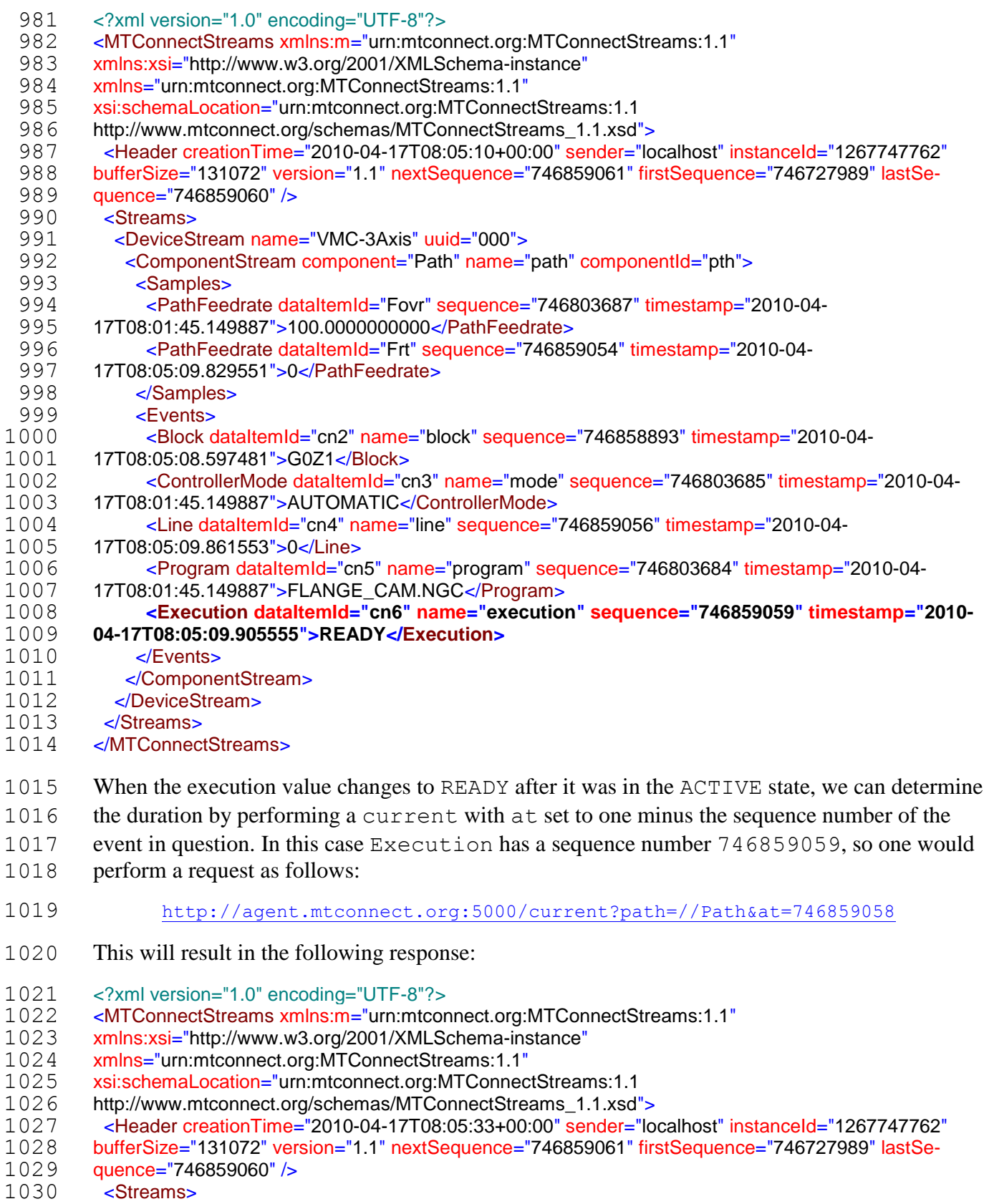

<DeviceStream name="VMC-3Axis" uuid="000">

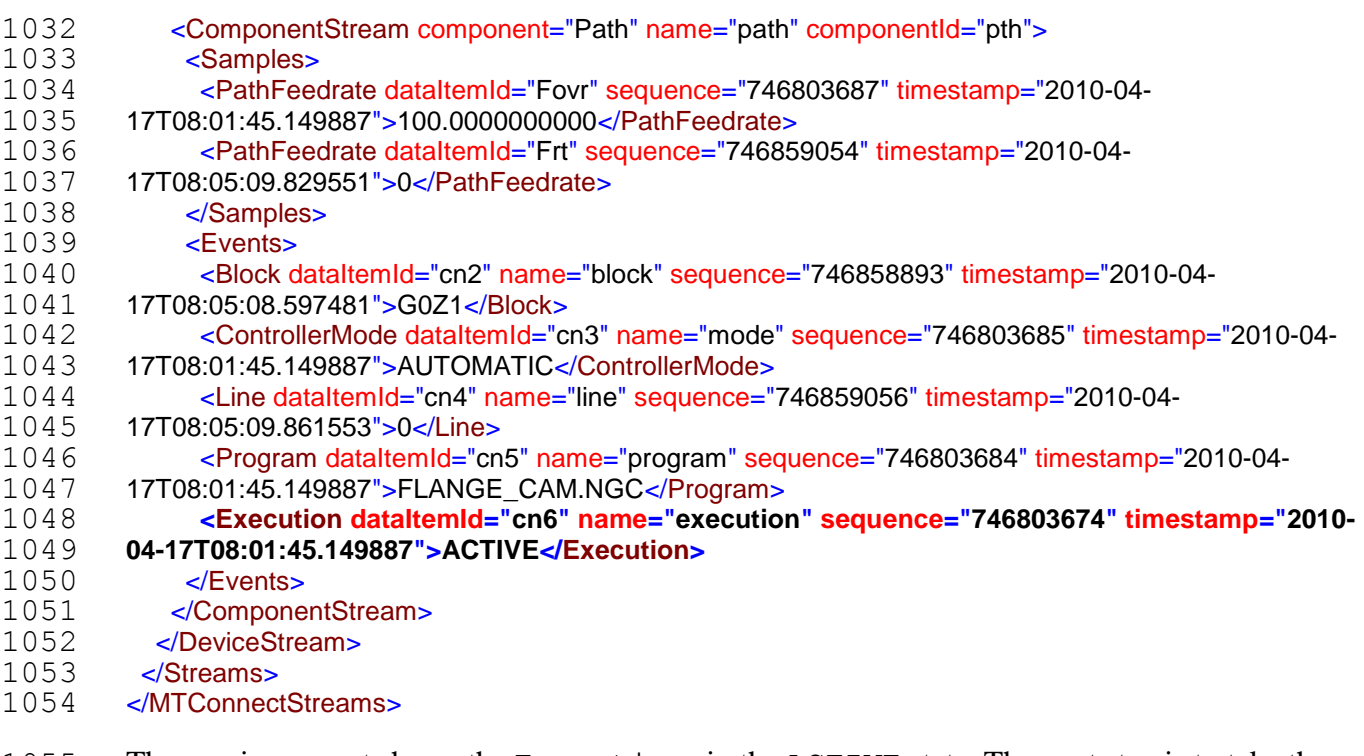

- The previous event shows the Execution in the ACTIVE state. The next step is to take the difference between the two time-stamps:
- **2010-04-17T08:05:09.905555 - 2010-04-17T08:01:45.149887 = 204.755668 Seconds or 00:03:24.755668**
- The technique can be used for any observed values in MTConnect since only the changes are
- recorded, the previous state will always be available using the current at the previous sequence
- number, even if the previous event is no longer in the buffer, but the previous sequence number 1062 is greater than the first Sequence number.

# **5.5 Streaming**

- 1064 When the frequency parameter is provided, the MTConnect<sup>®</sup> Agent **MUST** find all available
- events, samples, and condition that match the current filter criteria specified by the path at the
- frequency given or at its maximum possible scan rate. The frequency indicates the delay between
- the end of one data transmission and the beginning of the next data transmission. A frequency of
- zero indicates the *Agent* deliver data at its highest possible frequency.
- The frequency **MUST** be given in milliseconds. If there are no available events or samples, the
- *Agent* **MAY** delay sending an update for **AT MOST** ten (10) seconds. The *Agent* **MUST** send
- updates at least once every ten (10) seconds to ensure the receiver that the *Agent* is functioning
- correctly. The content of the streams **MUST** be empty if no data is available for a given interval.
- The format of the response **MUST** use a MIME encoded message with each section separated by
- a MIME boundary. Each section of the response **MUST** contain an entire
- MTConnectStreams document.

```
1076 For more information on MIME see rfc1521 and rfc822. This format is in use with most 
1077 streaming web media protocols.
1078 Request: 
1079 http://localhost/sample?frequency=1000&path=//DataItem[@type="AVAILABILITY"]
1080 Sample response:
1081 1. HTTP/1.1 200 OK
1082 2. Connection: close
1083 3. Date: Sat, 13 Mar 2010 08:33:37 UTC
1084 4. Status: 200 OK
1085 5. Content-Disposition: inline
1086 6. X-Runtime: 144ms
1087 7. Content-Type: multipart/x-mixed-
1088 replace;boundary=a8e12eced4fb871ac096a99bf9728425
1089 8.
1090
1091 Lines 1-8 are a standard header for a MIME multipart message. The boundary is a separator for 
1092 each section of the stream. The content length is set to some arbitrarily large number or omitted. 
1093 Line 10 indicates this is a multipart MIME message and the boundary between sections.
1094 9. --a8e12eced4fb871ac096a99bf9728425
1095 10. Content-type: text/xml
1096 11. Content-length: 887
1097 12.
1098 13. <?xml version="1.0" encoding="UTF-8"?>
1099 14. <MTConnectStreams xmlns:m="urn:mtconnect.org:MTConnectStreams:1.1" 
1100 xmlns:xsi="http://www.w3.org/2001/XMLSchema-instance" 
1101 xmlns="urn:mtconnect.org:MTConnectStreams:1.1" 
1102 xsi:schemaLocation="urn:mtconnect.org:MTConnectStreams:1.1 
1103 http://www.mtconnect.org/schemas/MTConnectStreams_1.1.xsd">
1104 15. <Header creationTime="2010-03-13T08:33:37+00:00" sender="localhost" 
1105 instanceId="1268469210" bufferSize="131072" version="1.1" nextSequence="43" 
1106 firstSequence="1" lastSequence="42" />
1107 16. <Streams/>
1108 17. </MTConnectStreams>
1109 Lines 9-17 are the first section of the stream. Since there was no activity in this time period 
1110 there are no component streams included. Each section presents the content type and the 
1111 length of the section. The boundary is chosen to be a string of characters that will not appear
1112 in the message.
1113 18. --a8e12eced4fb871ac096a99bf9728425
1114 19. Content-type: text/xml
1115 20. Content-length: 545
```

```
1116 21.
1117 22. <?xml version="1.0" encoding="UTF-8"?>
1118 23. <MTConnectStreams xmlns:m="urn:mtconnect.org:MTConnectStreams:1.1" 
1119 xmlns:xsi="http://www.w3.org/2001/XMLSchema-instance" 
1120 xmlns="urn:mtconnect.org:MTConnectStreams:1.1" 
1121 xsi:schemaLocation="urn:mtconnect.org:MTConnectStreams:1.1 
1122 http://www.mtconnect.org/schemas/MTConnectStreams_1.1.xsd">
1123 24. <Header creationTime="2010-03-13T08:33:38+00:00" sender="localhost" 
1124 instanceId="1268469210" bufferSize="131072" version="1.1" nextSequence="43" 
1125 firstSequence="1" lastSequence="42" />
1126 25. <Streams>
1127 26. <DeviceStream name="VMC-4Axis" uuid="XXX111">
1128 27. <ComponentStream component="Device" name="VMC-4Axis" 
1129 componentId="dev">
1130 28. <Events>
1131 29. <Availability dataItemId="avail" sequence="25" 
1132 timestamp="2010-03-13T08:33:30.555235">UNAVAILABLE</Availability>
1133 30. </Events>
1134 31. </ComponentStream>
1135 32. </DeviceStream>
1136 33. </Streams>
1137 34. </MTConnectStreams>
1138 Lines 18-34: After a period of time, the power gets turned off and a new mime part is sent with 
1139 the new status.
1140 35. --a8e12eced4fb871ac096a99bf9728425
1141 36. Content-type: text/xml
1142 37. Content-length: 883
1143 38.
1144 39. <?xml version="1.0" encoding="UTF-8"?>
1145 40. <MTConnectStreams xmlns:m="urn:mtconnect.org:MTConnectStreams:1.1" 
1146 xmlns:xsi="http://www.w3.org/2001/XMLSchema-instance" 
1147 xmlns="urn:mtconnect.org:MTConnectStreams:1.1" 
1148 xsi:schemaLocation="urn:mtconnect.org:MTConnectStreams:1.1 
1149 http://www.mtconnect.org/schemas/MTConnectStreams_1.1.xsd">
1150 41. <Header creationTime="2010-03-13T08:34:18+00:00" sender="localhost" 
1151 instanceId="1268469210" bufferSize="131072" version="1.1" nextSequence="98" 
1152 firstSequence="1" lastSequence="97" />
1153 42. <Streams>
1154 43. <DeviceStream name="VMC-4Axis" uuid="XXX111">
1155 44. <ComponentStream component="Device" name="VMC-4Axis" 
1156 componentId="dev">
1157 45. <Events>
```
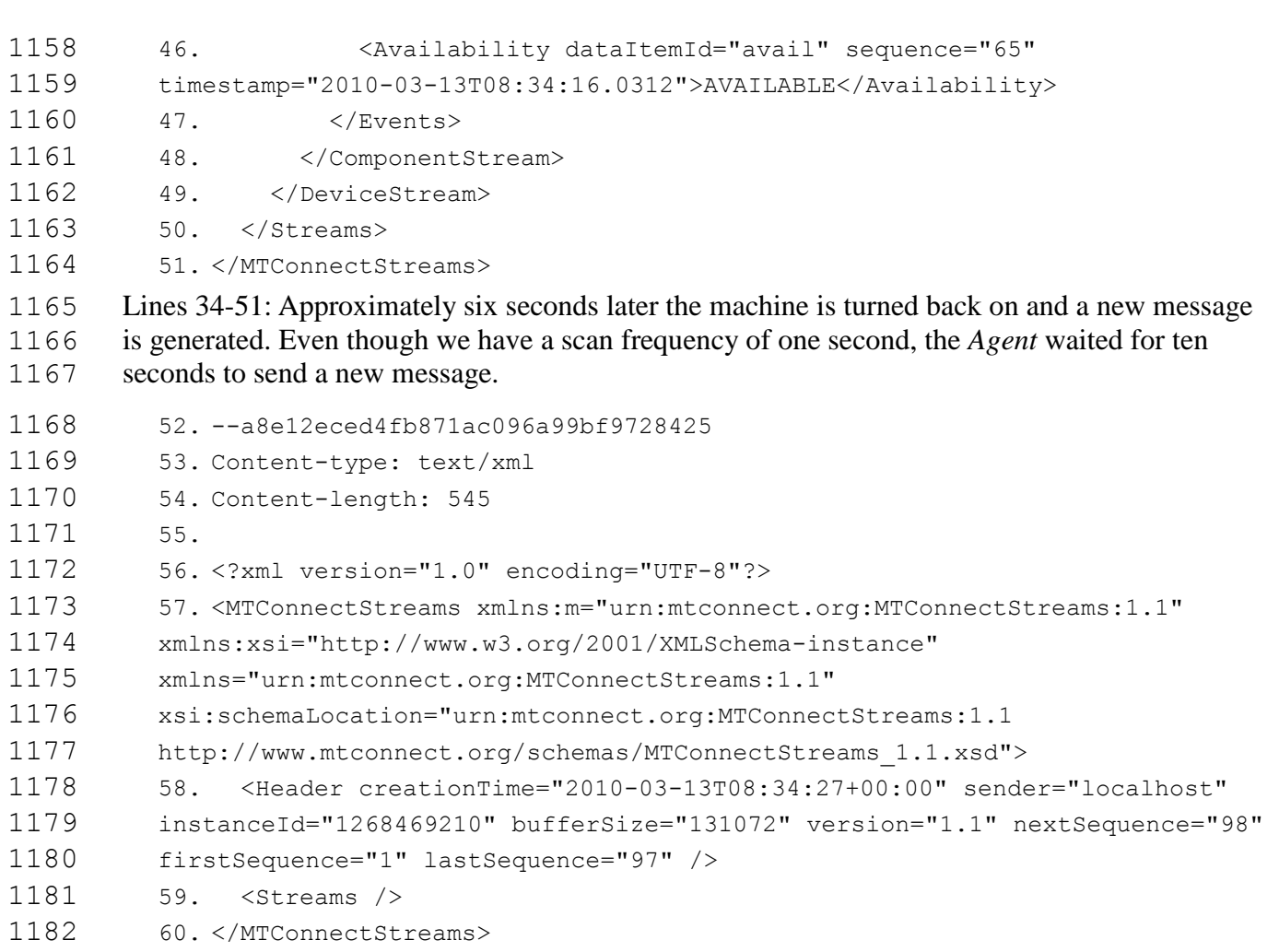

 Lines 52-60 demonstrate a heartbeat sent out 10 seconds after the previous message. Since there is no activity there is no content in the device streams element.

 The *Agent* **MUST** continue to stream results until the client closes the connection. The *Agent*  **MUST NOT** stop the streaming for any other reason other than the *Agent* process shutting down.

# **5.6 HTTP Response Codes and Error**

- 1188 MTConnect<sup>®</sup> uses the HTTP response codes to indicate errors where no XML document is
- returned because the request was malformed and could not be handled by the *Agent.* These errors
- are serious and indicate the client application is sending malformed requests or the *Agent* has an
- unrecoverable error. The error code **MAY** also be used for HTTP authentication with the 401
- 1192 request for authorization. The HTTP protocol has a large number of codes defined<sup>1</sup>; only the
- 1193 following mapping **MUST** be supported by the MTConnect<sup>®</sup> Agent:

| HTTP<br><b>Status</b> | Name \ | <b>Description</b> |
|-----------------------|--------|--------------------|
|-----------------------|--------|--------------------|

j. For a full list of HTTP response codes see the following document: <http://www.w3.org/Protocols/rfc2616/rfc2616-sec10.html>

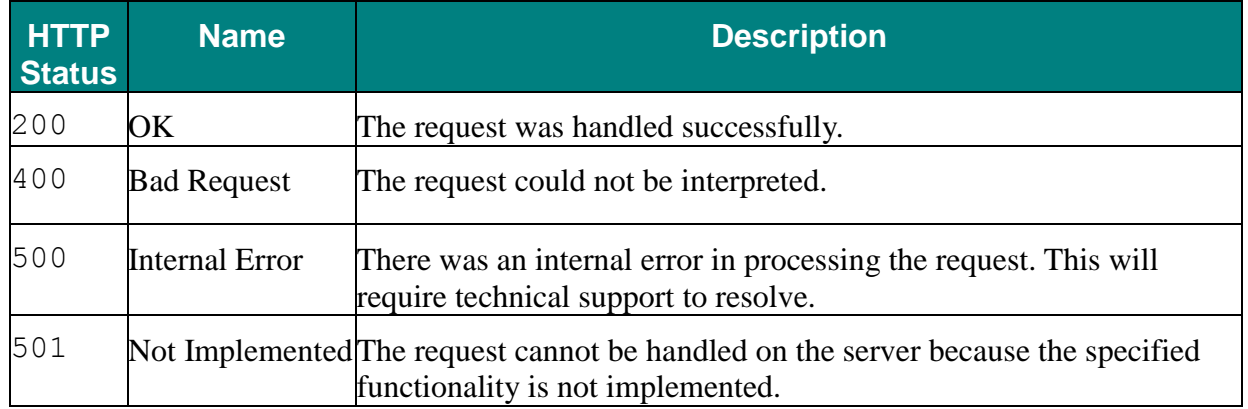

## 5.6.1 **MTConnectError**

The MTConnectError document **MUST** be returned if the *Agent* cannot handle the request.

The Error contains an errorCode and the CDATA of the element is the complete error text.

The classification for errors is expected to expand as the standard matures.

 For backward compatibility, MTConnectError can contain a single Error element. If there are more than one error to report, it is up to the implementation of the *Agent* to determine the

- most important error to include.
- 5.6.2 **Errors**

 The MTConnectError element **MUST** contain all relevant errors for the given request. The Errors element **MUST** contain at least one Error element. There are no attributes for this element.

5.6.3 **Error**

The Error contains an errorCode and the CDATA of the element is the complete error text.

- The classification for errors is expected to expand as the standard matures.
- 

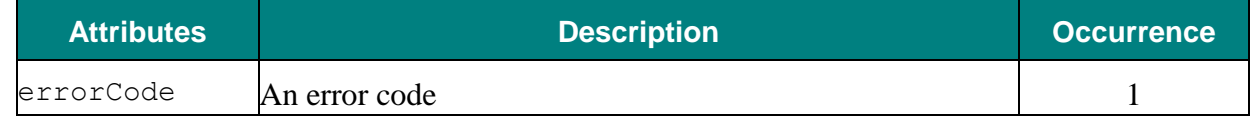

 

The CDATA of the Error element is the textual description of the error and any additional

information the *Agent* wants to send. The Error element **MUST** contain one of the following

error codes:

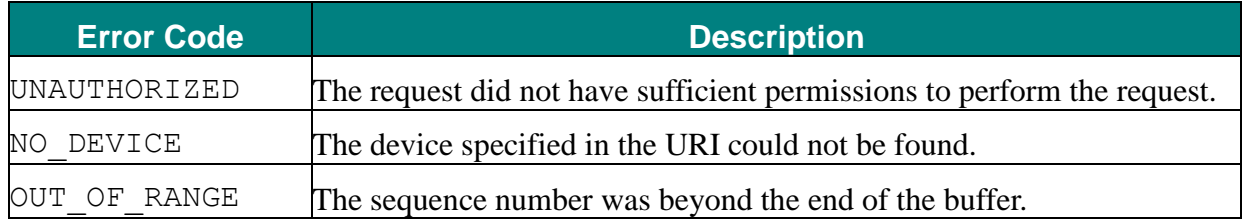

MTConnect Part 1 Overview - Version 1.1.0 – Final 38

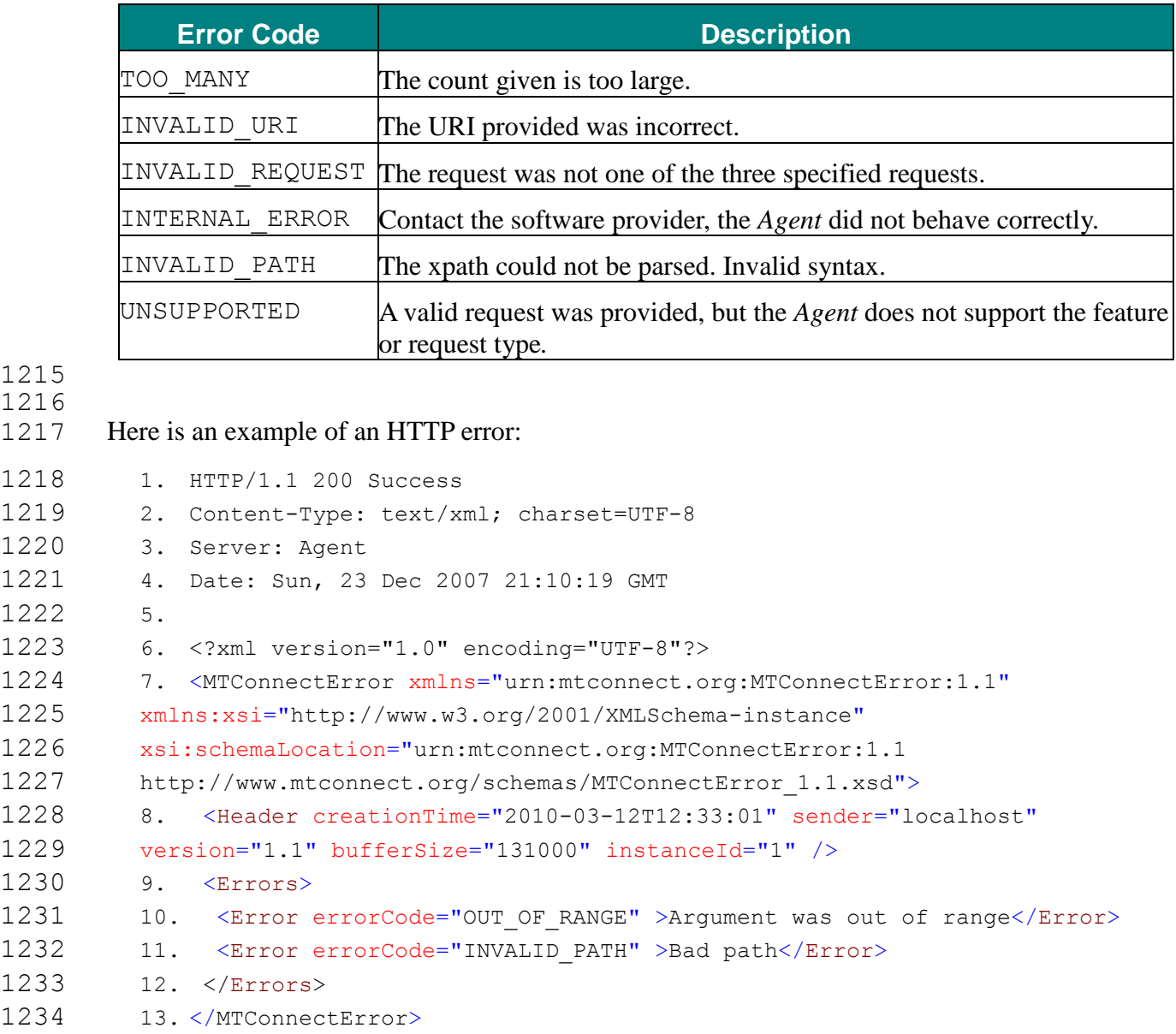

# **5.7 Protocol Details**

 

1236 When an MTConnect<sup>®</sup> Agent collects information from the device, it assigns each piece of

- information a unique sequence number. The sequence number **MUST** be assigned in
- monotonically increasing numbers in the order they arrive at the *Agent*. Each source **SHOULD**
- provide a time-stamp indicating when the information was collected from the component. If no
- time-stamp is provided, the Agent **MUST** provide a time-stamp of its own. The time-stamps reported by the Agent **MUST** be used as the means for the ordering of the messages as opposed
- to using the sequence number for this purpose.
- Note: It is assumed the time-stamp is the best available estimate of when the data was recorded.
- If two data items are sampled at the same exact time, they **MUST** be given the same time stamp.
- It is assumed that all events or samples with the same timestamp occurred at the same moment. A
- 1246 sample is considered to be valid until the time of the next sample for the same data item. If no
- new samples are present for a data item, the last value is maintained for the entire period between
- 1248 the samples. **Important:** MTConnect<sup>®</sup> only records data when it changes. If the value remains
- the same, MTConnect **MUST NOT** record a duplicate value with a new sequence number and
- time stamp. There **MUST NEVER** be two identical adjacent values for the same data item in the
- same component.
- For example, if the Xact is 0 at 12:00.0000 and Yact is 1 at 12:00.0000, these two samples were
- collected at the same moment. If Yact is 2 at 12:01.0000 and there is no value at this point for
- Xact, it is assumed that Xact is still 0 and has not moved.
- 1255 The sequence number **MUST** be unique for this instance of the MTConnect<sup>®</sup> Agent, regardless 1256 of the device or component the data came from. The MTConnect<sup>®</sup> Agent provides the sequence numbers in series for all devices using the same counter. This allows for multi-device responses without sequence number collisions and unnecessary protocol complexity.
- As an implementation warning, it is the applications responsibility to make sure it does not miss
- information from the *Agent.* The *Agent* has no awareness of the application or the application's
- requirements for data, and it therefore does not guarantee the application receive all pieces of
- data. The *Agent* protocol makes it easy for the application developers to determine if they have
- received all pieces of data by scrolling through the buffer. If they ever receive an
- 1264 OUT OF RANGE error due to providing a from argument that references a sequence number
- prior to the beginning of the retained data, they know they have missed some information.
- If the application only uses current requests, it may miss information since it will only be
- receiving a snapshot at various points in time. For some display application that do not need to
- store or reason on the data, this may be adequate, but if more in-depth analysis is to be
- performed, it is advised that the application make requests based on their data requirements using
- filtering and streams to get all vital information. For example, the application can request all
- condition types and controller events, and then sample other pieces of data for which they have
- less strict requirements. Breaking things out like this will allow for continuous data flow and
- minimal bandwidth utilization.
- The application may request any sequence of data within the buffer at any time using either the
- sample from or the current at semantics. With these two calls it is easy for the
- application to go back in time and find data prior to an occurrence. It is of course limited to the
- size of the buffer and rate of incoming data.

# 5.7.1 **Buffer Semantics**

- The MTConnect buffer can be thought of as a tube that can hold a finite set of balls. As balls are inserted in one end they fill the tube until there is no more room for additional balls at which
- point any new balls inserted will push the oldest ball out the back of the tube. The tube will
- continue to shift in this manor with monotonically increasing sequence numbers being assigned
- as each ball gets inserted. The sequence numbers will never be reused for one instance of the *Agent* process. Since the sequence number is a 64 bit integer, the numbers will never (at least
- within the next 100,000 years) wrap around or be exhausted.
- The follow example is a contrived agent with only 8 slots and two data item types, a Line (**Line)**
- event and a Position (**Pos**) sample. The Position sample at sequence number 19 was just inserted and the event at sequence number 11 was just removed.

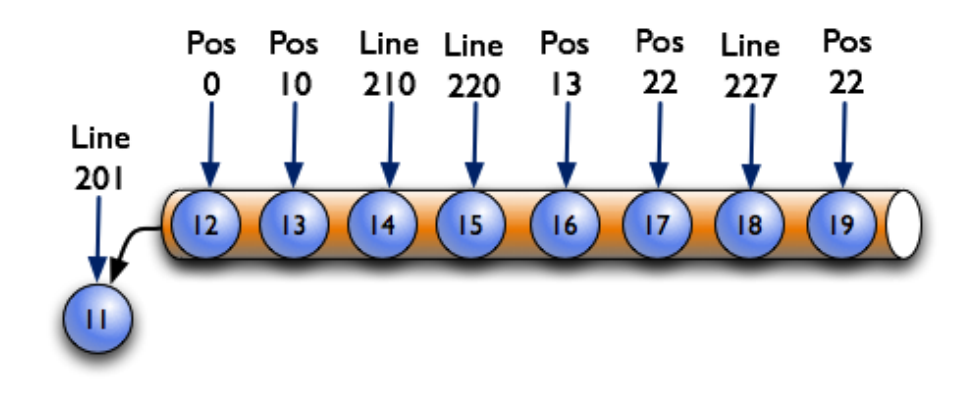

- 
- 

### **Figure 10: Example Buffer 1**

1291 If we perform a current request, we will receive Line 227 and Pos 22. If the at parameter is

1292 given to the current request and is set to 12, we will receive Line 201 and Position 0, and as

follows at 13 will retrieve Line 201 and Position 10. Note: The last value for all Events, Samples,

and each Condition will be preserved until they are replaced. Therefore, Line 201 is returned

since it has not been replaced until sequence number 14 where Line is 210.

- If a current request is made for a sequence number prior to 12, the agent **MUST** return a
- 1297 OUT OF RANGE error. For example, a request for current at 11 will result in
- 1298 OUT OF RANGE error. The same error **MUST** be given if a sequence number is requested that
- is greater than the end of the buffer. For example, a request for current at 20 will result in an
- 1300 OUT OF RANGE error.

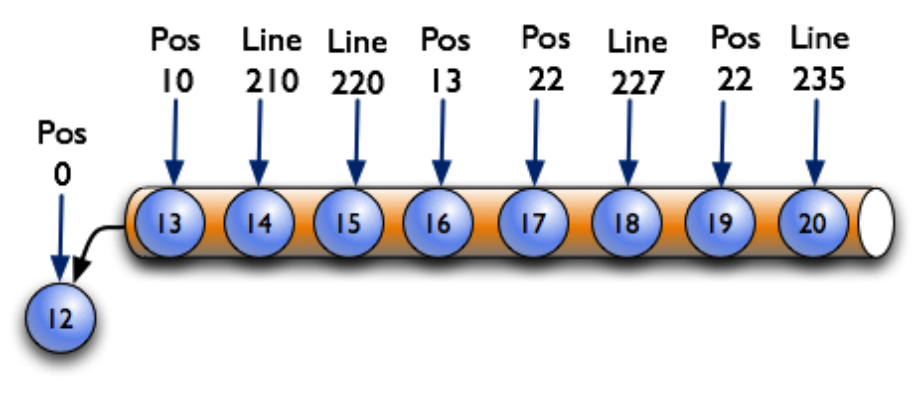

## **Figure 11: Buffer Semantics 2**

- The above illustration show what happens when another Line event is added at sequence number
- 20. The Pos 0 is sample is pushed out the back of the pipe and the first available sequence
- number is now 13. A request for the current at 13 will still retrieve a Line of 201, since the first value for line has not been replaced.

### 5.7.2 **Buffer Windows**

- 1308 The information in MTConnect<sup>®</sup> can be thought of as a four column table of data where the first
- column is a sequence number increasing by increments of one, the second column is the time, the
- third column is the data item it is associated with, and the fourth column is the value. The
- storage, internal representation, and implementation is not part of this standard. The implementer
- can choose to store as much or as little information as they want, as long as they can support the
- requirements of the standard. They can also decide if it is necessary to locally store the data.
- The following examples will use only a single device. Multiple devices are treated the same as
- single devices. We will document the multiple device scenarios in more depth in future versions
- of this standard.
- The following table is an example of a small window of data collected from a device:

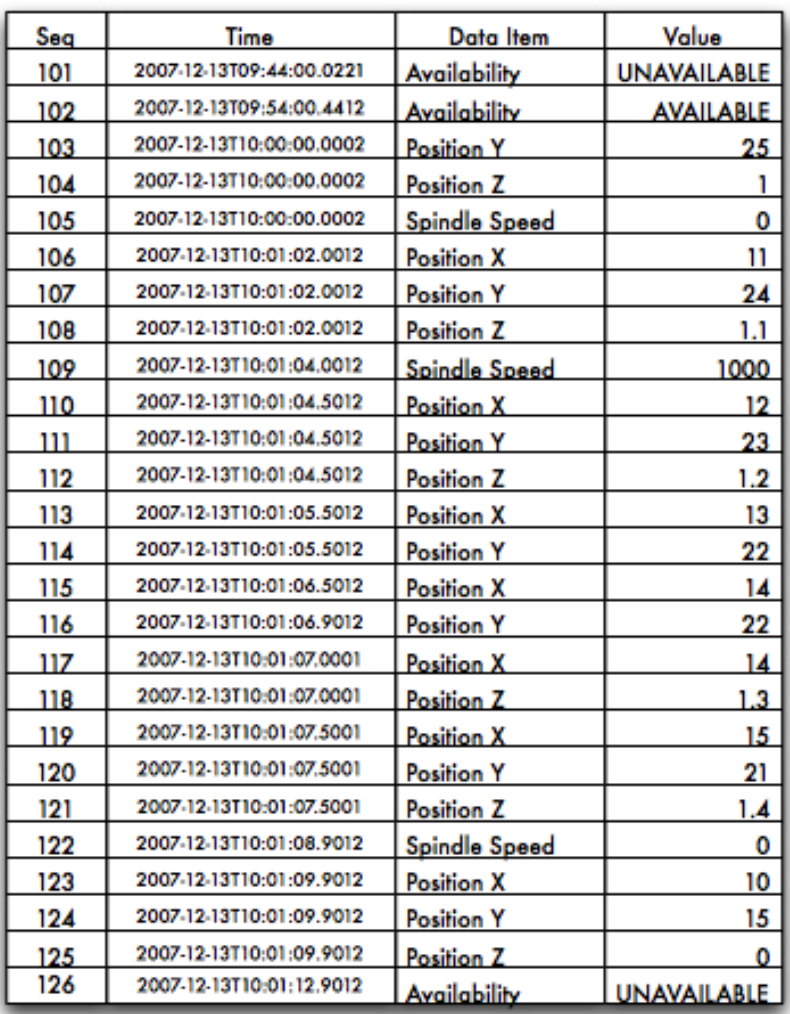

#### Agent

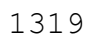

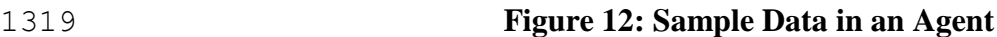

- This is a table of 25 data values and a duration of around 12 seconds. The data captures the
- availability of the device and the position of its axes: the linear axes X, Y, and Z, and the rotary
- axis C. The only data items collected in this example are the Position (for the sake of this data,
- we have the actual position) and the rotary axis C Spindle Speed. We are also collecting the
- device's availability state that can be either AVAILABLE or UNAVAILABLE. The device is
- UNAVAILABLE when the sample starts.
- For the remainder of the examples we will be excluding the time column to save space.

# **5.8 Request without Filtering**

- In the example below, the application made a request for a sample starting at sequence #101 and
- retrieves the next eleven items. The response will include all the Samples, Events, and Condition
- in the mill device from 101 to 112. The nextSequence number in the header will tell the
- application it should begin the next request at 113. (The response is abbreviated and for
- illustration purpose only.)

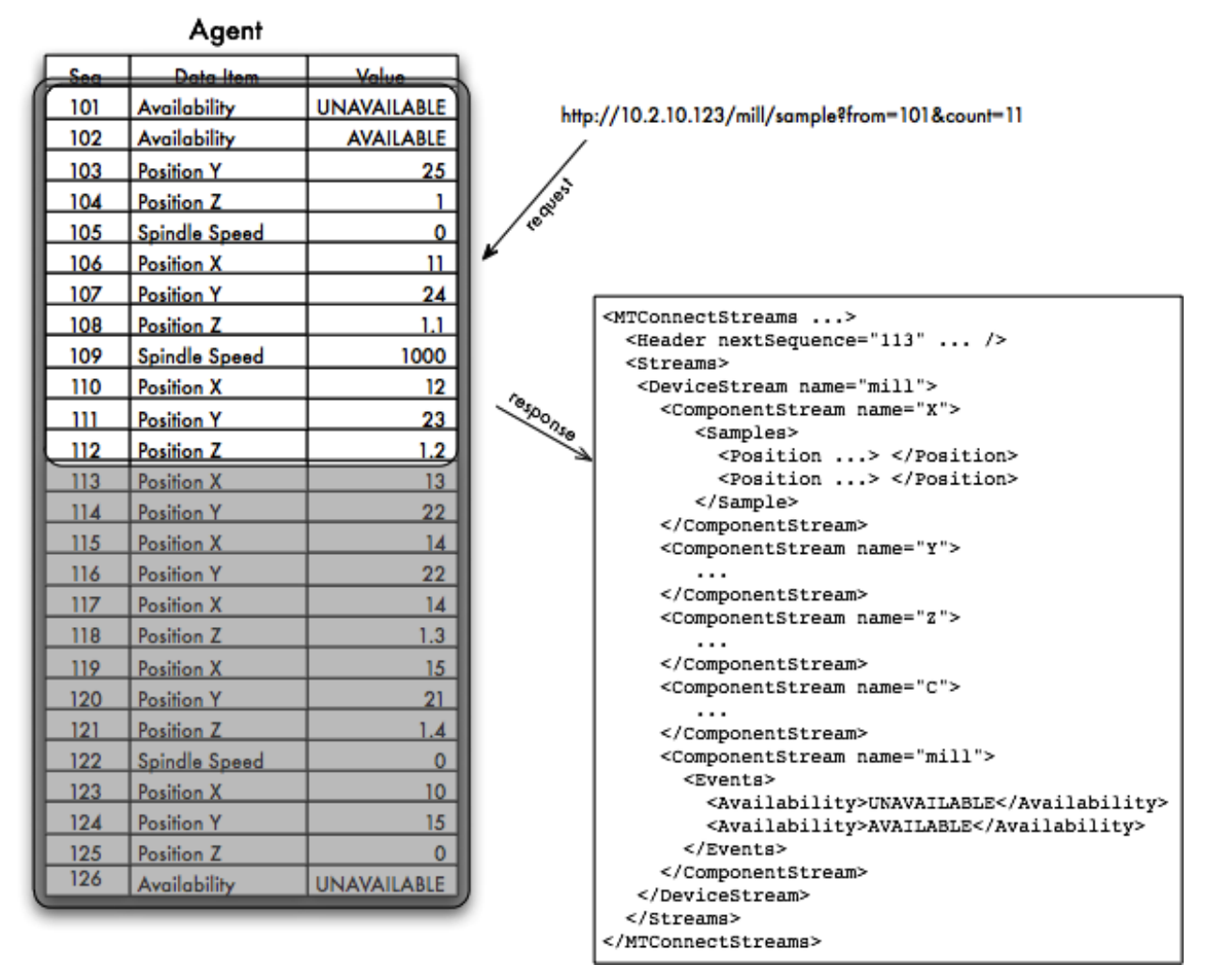

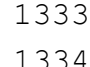

**Figure 13: Example #1 for Sample from Sequence #101**

- In the following illustration, the next request starts at 113 and gets the next ten samples. The
- response will include the X, Y, Z, and C samples and since there are no Availablity events,

this component will not be included:

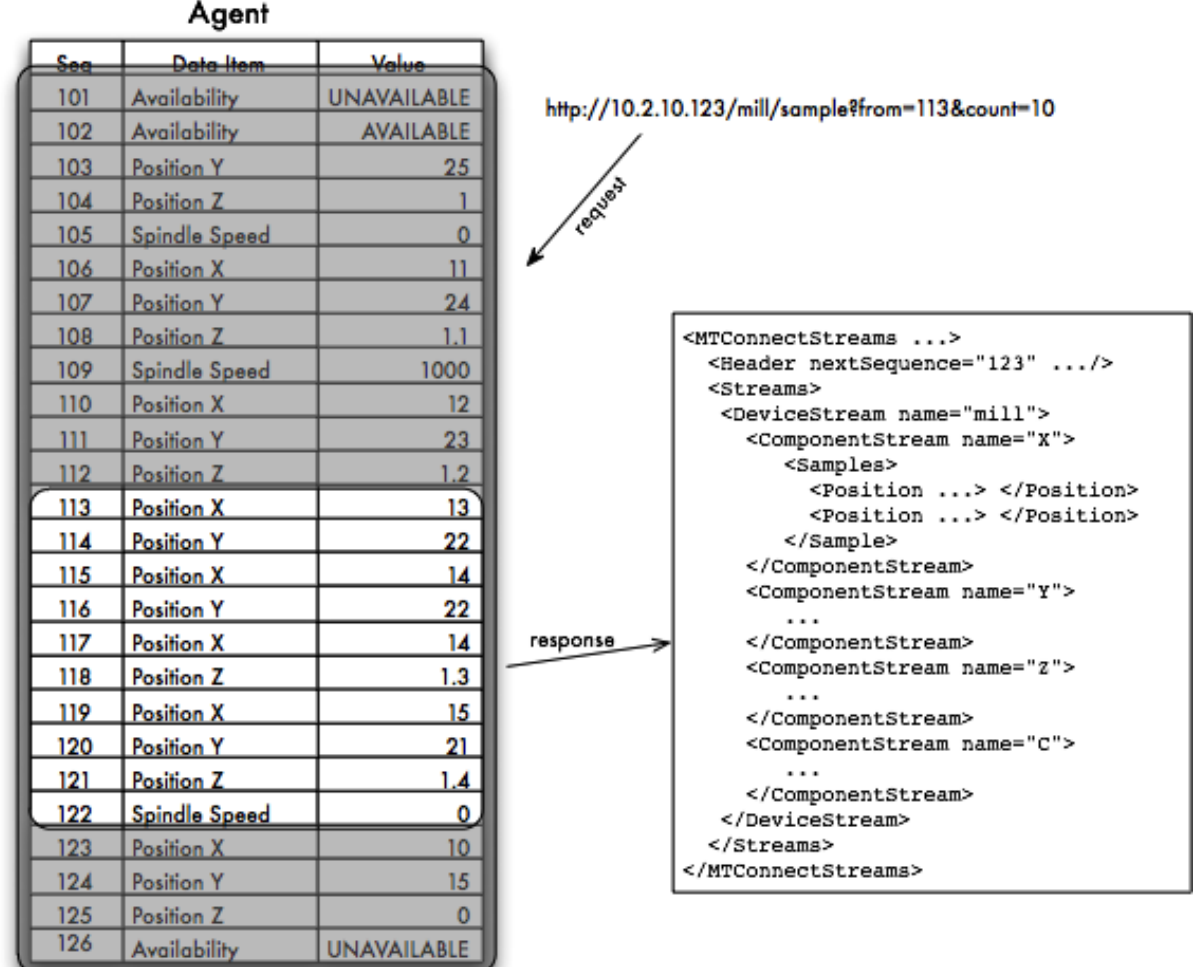

# **Figure 14: Example #1 for Sample from Sequence #113**

- In the above illustration, only the four axis components have samples. One will only get samples
- or events if they occur in the window being requested. In the next illustration, the application
- will request the next ten items starting at sequence number 123.

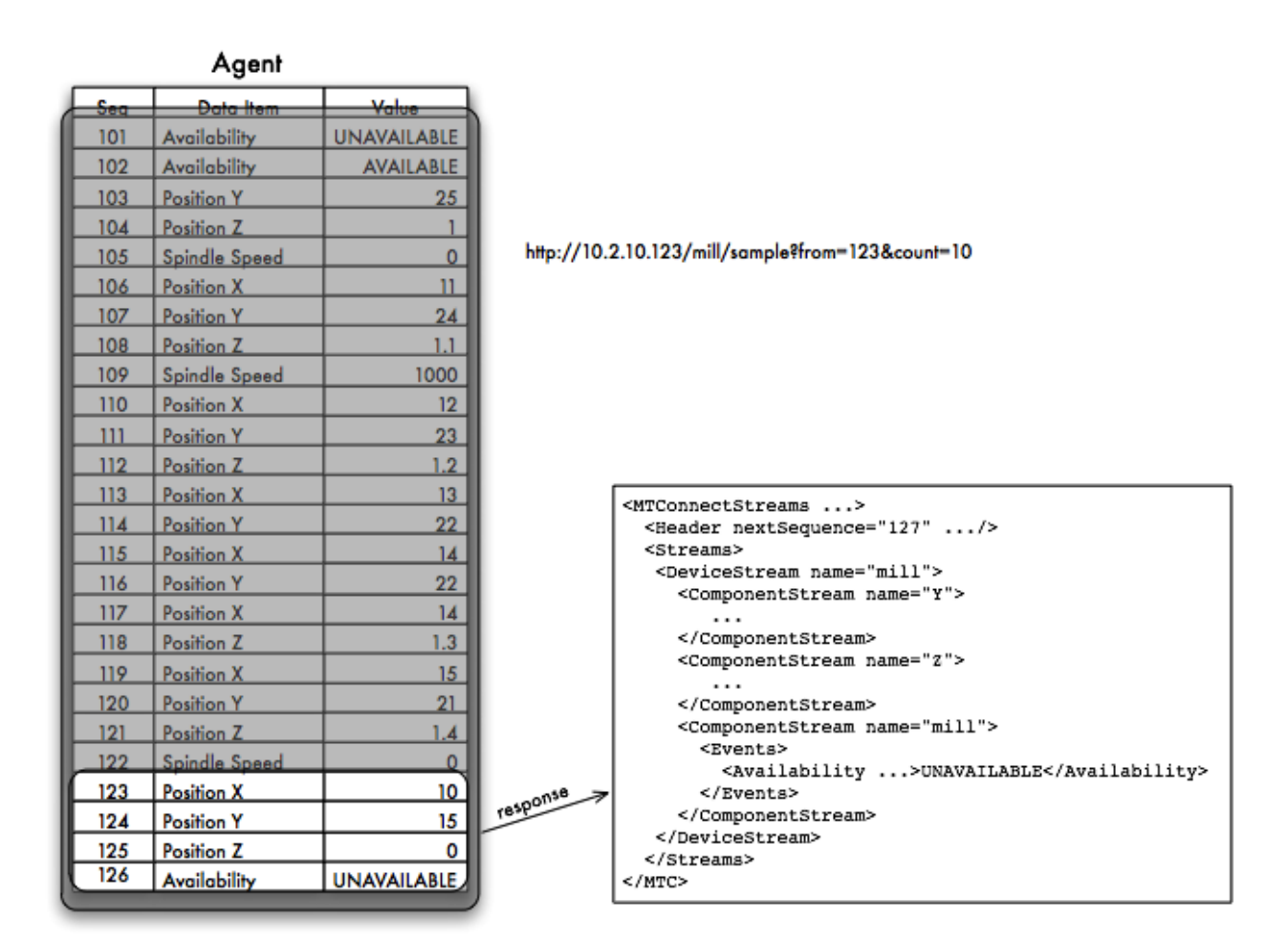

### **Figure 15: Example #1 for Sample from Sequence #124**

 In the above illustration, there are only three items available. The first two are axis samples and the third is a availability event. The next sequence will indicate that the application must request Samples, Events, and Condition starting at 127 for the next group. If the application were to do 1348 this, it would receive an empty response with the next Sequence of 127 indicating that no data was available.

 The next sequence number **MUST** always be the largest sequence number of available items in 1351 the selection window plus one. If the request indicated a from of 10 and a count of 10, the 1352 **MTConnect<sup>®</sup> MUST** consider at most 10 items if available. If the value for from is larger than

the last item's sequence number + 1, an OUT\_OF\_RANGE error **MUST** be returned from the

*Agent*.

The same rule will be applied to the current request as well. In the instance of the current

- request, the next sequence **MUST** be set to the one greater than the last item's sequence number
- in the table of data values. Since current always considers all Events, Condition, and Samples
- , it **MUST** always be one greater than the maximum sequence number assigned.

# **5.9 Request with Filtering using Path Parameter**

The next set of examples will show the behavior when a path parameter is provided.

MTConnect Part 1 Overview - Version 1.1.0 – Final 45

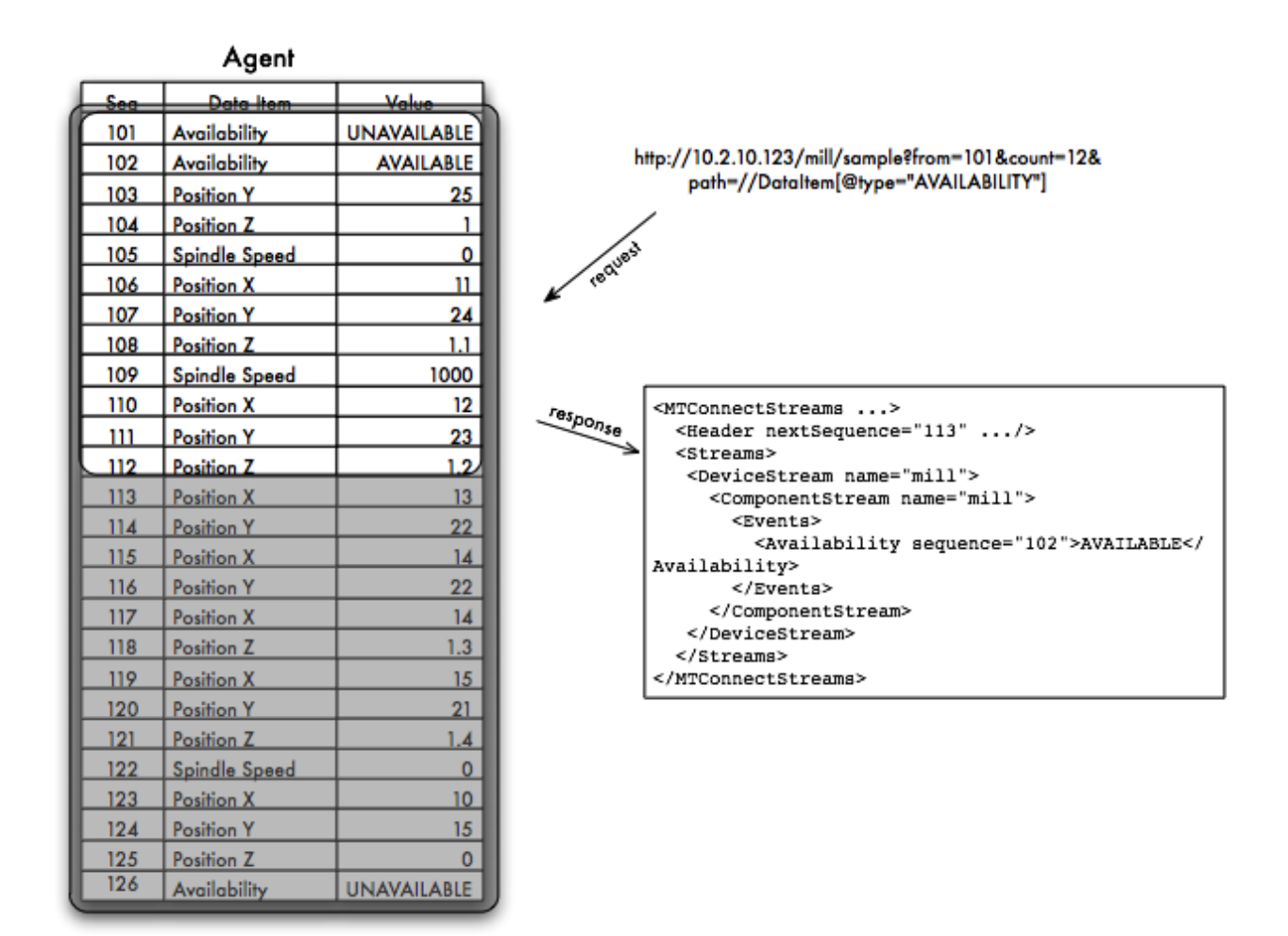

### **Figure 16: Example #2 for Sample from Sequence #101 with Path**

Figure 16 shows that when events are filtered for only the Availability DataItem, the

Availability is UNAVAILABLE event will be delivered and nothing else. The

Availability AVAILABLE event is sequence number 101, but since the other Samples,

Events, and Condition are considered, the next sequence number is still 113. The MTConnect<sup>®</sup> 

*Agent* **MUST** set the next sequence number to one greater (+1) than the last event or sample in

the window of items being considered. The *Agent* **MUST** consider all the Events, Condition, and

Samples evaluated in the process of formulating the response to the application.

In the next illustration the request is sent as before but now only including Availability data

items:

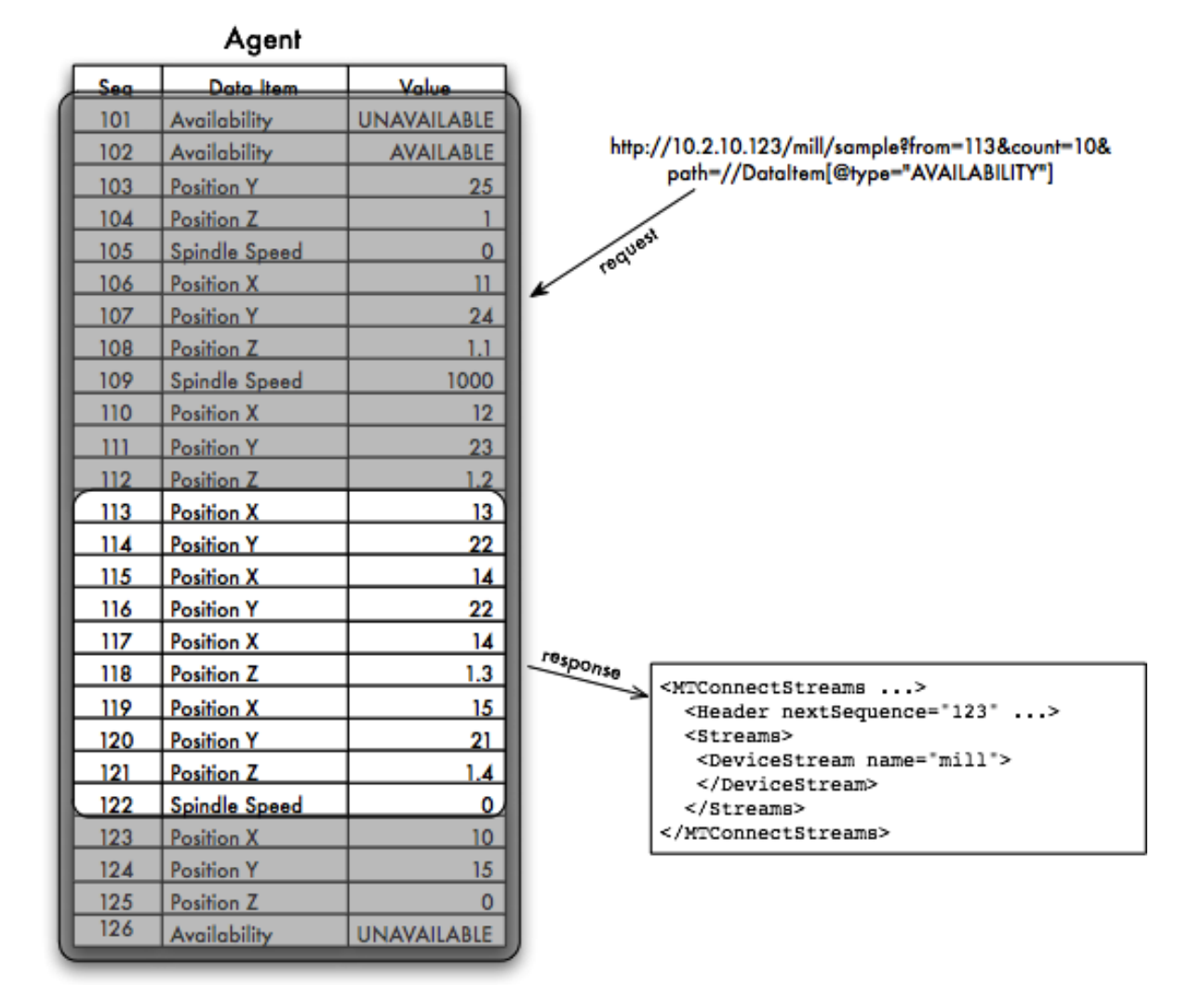

# **Figure 17: Example #2 for Sample from Sequence #112 with Path**

 An empty element representing the device **MUST** be returned to indicate that the request was valid and no data was found since there were no AVAILABILITY events in the given range. The nextSequence in the case **MUST** be set to 113 even though no results were returned. If this was not done, the application would continue to request sequence starting at 113 indefinitely.

- To continue this example, the last request will start at 123 as before and will now request only
- Availability data item:

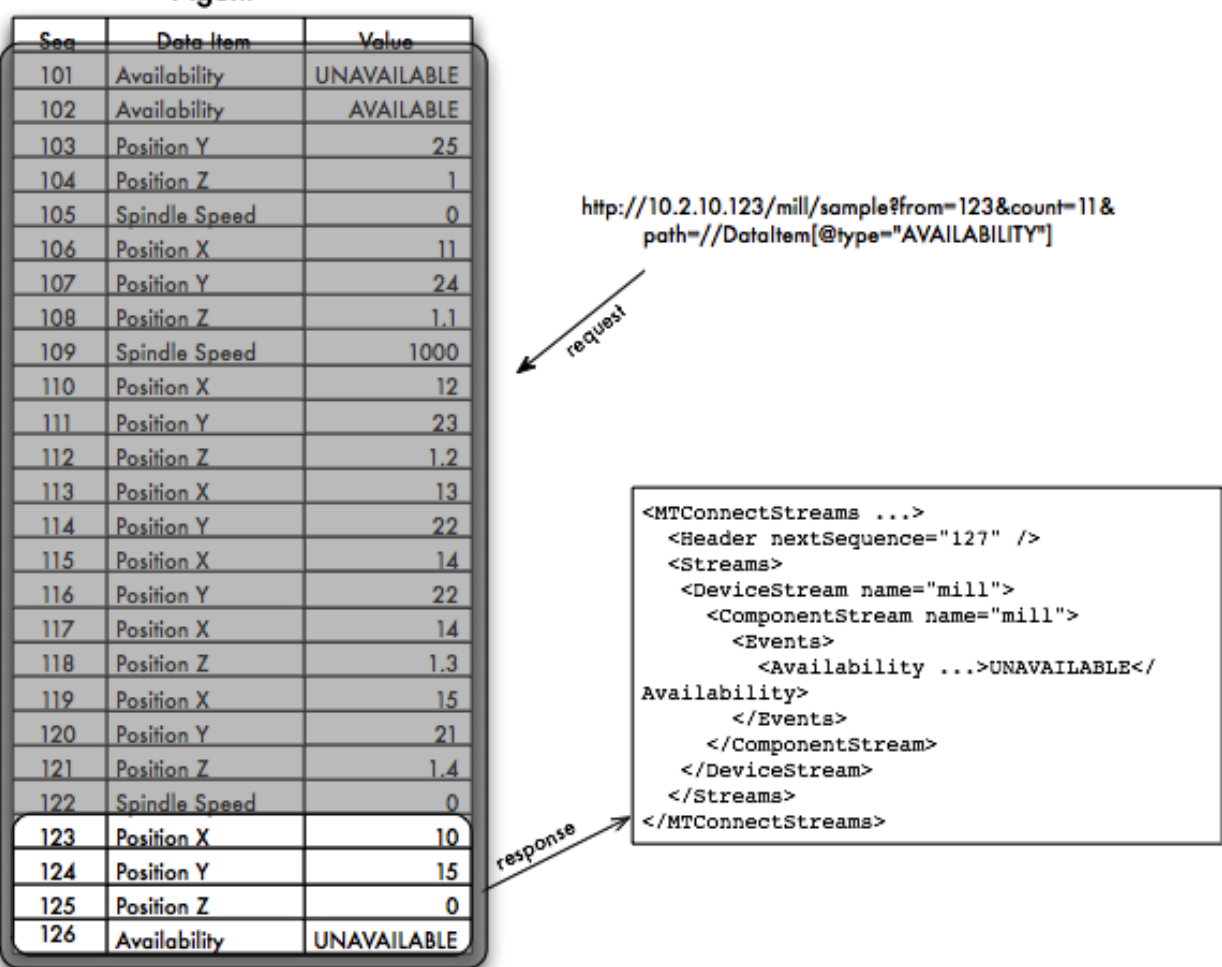

# Agent

# **Figure 18: Example #2 for Sample from Sequence #123 with Path**

- As can be seen, the one Availability event is returned and the next sequence is now 127. This will
- indicate that the application must request from 127 on for the next set of events. If no events are available, the nextSequence will again be set to 127 and an empty DeviceStream will be
- returned.

# <span id="page-52-0"></span>**5.10 Fault Tolerance and Recovery**

1388 MTConnect<sup>®</sup> does not provide a guaranteed delivery mechanism. The protocol places the responsibility for recovery on the application.

# 5.10.1 **Application Failure**

- The application failure scenario is easy to manage if the application persists the next sequence
- 1392 number after it processes each response. The MTConnect® protocol provides a simple recovery
- strategy that only involves reissuing the previous request with the recovered next sequence
- number.
- There is the risk of missing some Events, Samples, and Condition if the time between requests
- exceeds the capacity of the *Agent*'s buffer. In this case, there is no record of the missing
- information and it is lost. If the application automatically restarts after failure, the intervening
- data can be quickly recovered

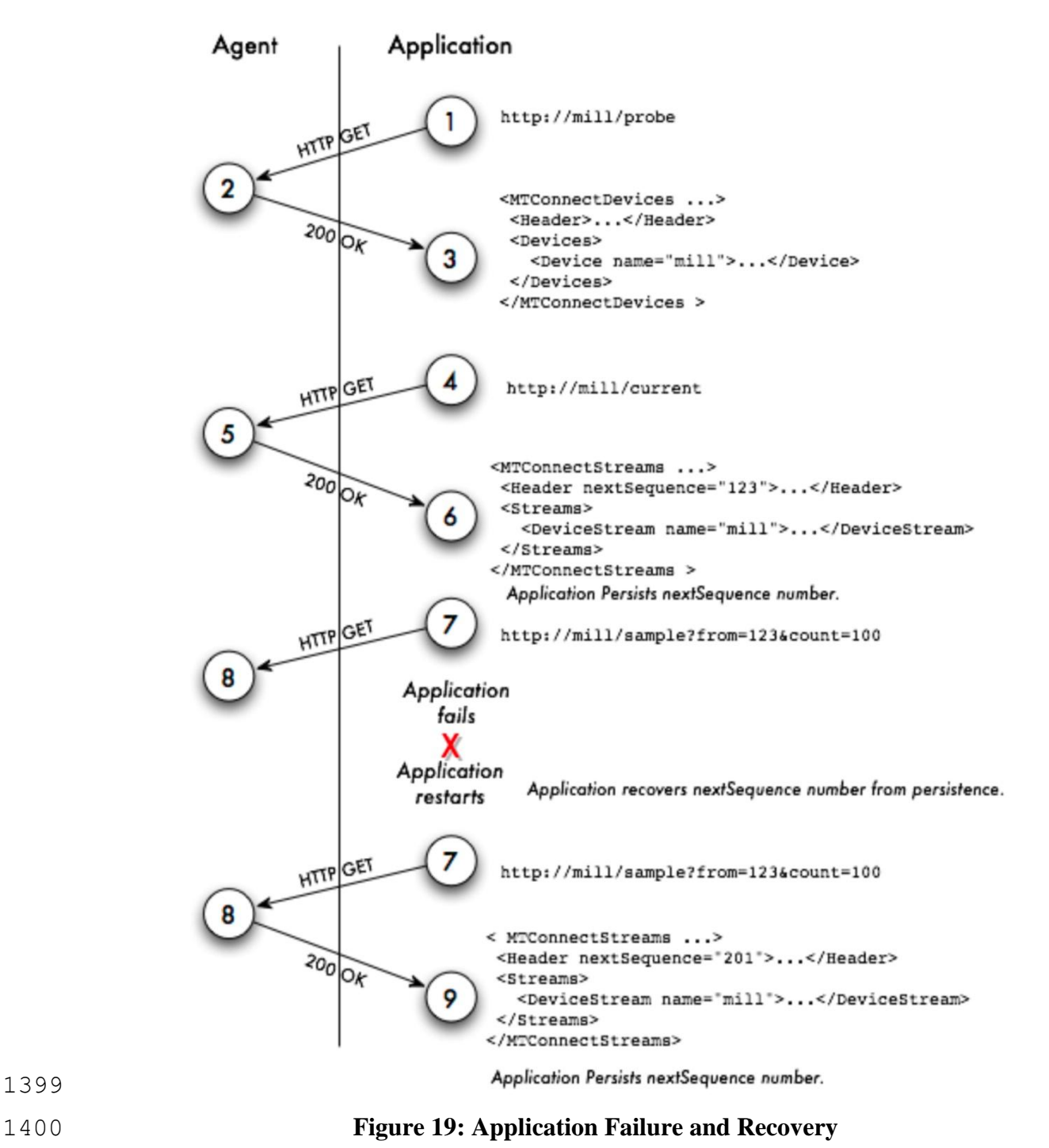

- If this cannot be done, the current state of the device can be retrieved and the application can
- continue from that point onward.

# 5.10.2 **Agent Failure**

- Agent failure is the more complex scenario and requires the use of the instanceId. The
- instanceId was created to facilitate recovery when the *Agent* fails and the application is
- unaware. Since HTTP is a connectionless protocol, there is no way for the application to easily
- detect that the *Agent* has restarted, the buffer has been lost, and the sequence number has been
- reset to 1. It should also be noted that all values will be reinitialized to UNAVAILABLE upon
- agent restart except for data items that are constrained to single values. *See Part 1, Section 5.11*
- *on Unavailability of Data* for a full explanation.

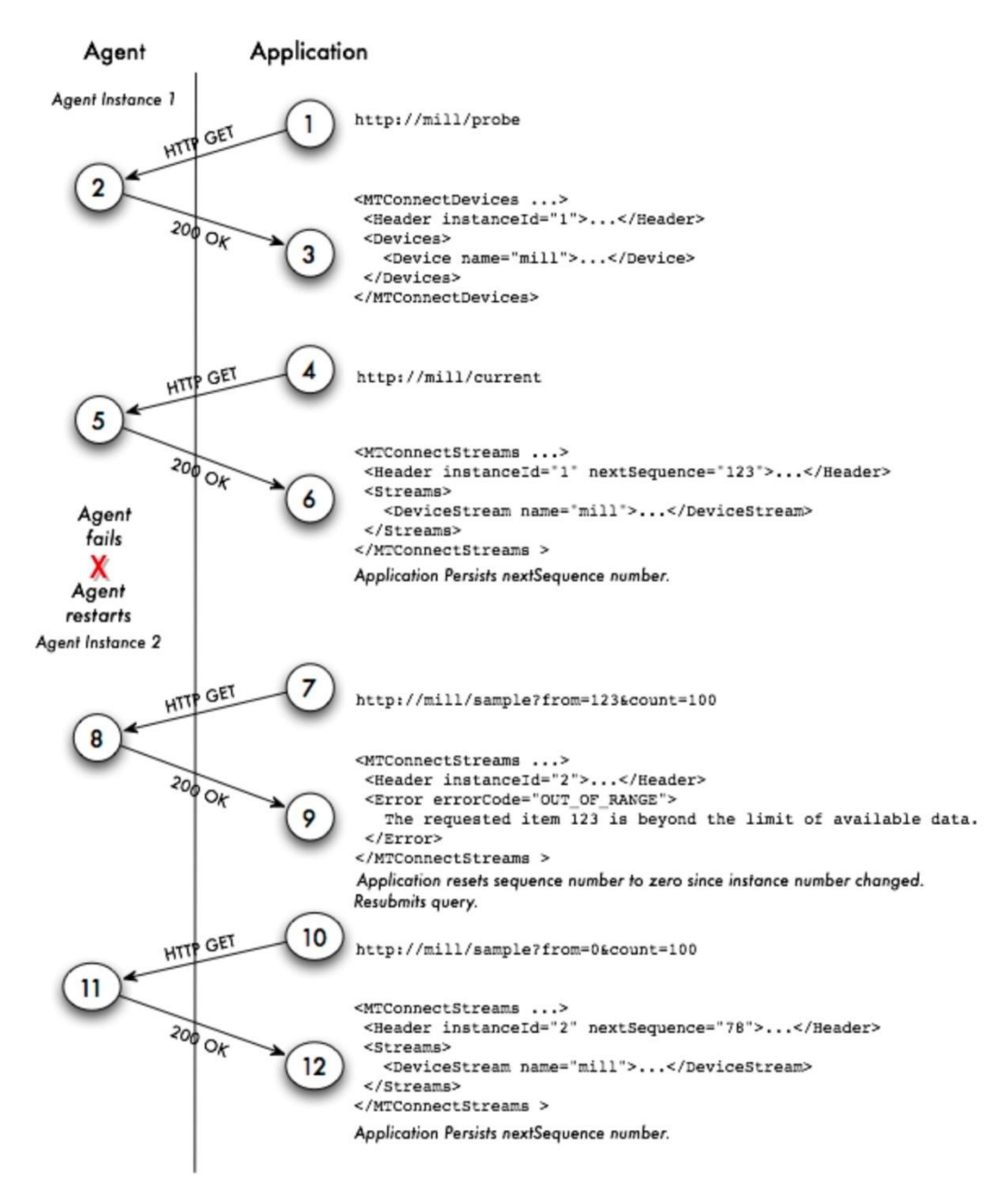

# **Figure 20: Agent Failure and Recovery**

- 1413 In the above example, the instance Id is increased from 1 to 2 indicating that there was a
- discontinuity in the sequence numbers and all values for the data items are reset to
- UNAVAILABLE. When the application detects the change in instanceId, it **MUST** reset its
- next sequence number and retry its request from sequence number 1. The next request will
- retrieve all data starting from the first available event or sample.

## 5.10.3 **Data Persistence and Recovery**

- The implementer of the *Agent* can decide on the strategy regarding the storage of Events,
- Condition, and Samples. In the simplest form, the *Agent* can persist no data and hold all the
- results in volatile memory. If the *Agent* has a method of persisting the data fast enough and has

 sufficient storage, it **MAY** save as much or as little data as is practical in a recoverable storage system.

- If the *Agent* can recover data and sequence numbers from a storage system, it **MUST NOT**
- change the instanceId when it restarts. This will indicate to the application that it need not
- reset the next sequence number when it requests the next set of data from the *Agent*.
- If the *Agent* persists no data, then it **MUST** change the instanceId to a different value when
- it restarts. This will ensure that every application receiving information from the *Agent* will know
- to reset the next sequence number.
- The instanceId can be any unique number that will be guaranteed to change every time the
- *Agent* restarts. If the *Agent* will take longer than one second to start, the UNIX time (seconds
- 1432 since January 1, 1970) MAY be used for identification an instance of the MTConnect<sup>®</sup> Agent in
- 1433 the instanceId.

# **5.11 Unavailability of Data**

- Every time the *Agent* is initialized all values **MUST** be set to UNAVAILABLE unless they are
- constant valued data items as described in 5.11.2 below. Even during restarts this must occur so
- that the application can detect a discontinuity of data and easily determine that gap between the
- last reported valid values.
- In the event no data is available, the value for the data item in the stream **MUST** be
- UNAVAILABLE. This value indicates that the value is currently indeterminate and no
- 1441 assumptions are possible. MTConnect<sup>®</sup> supports multiple data sources per device, and for that
- reason, every data item **MUST** be considered independent and **MUST** maintain its own
- connection status.
- In the following example, the data source for a temperature sensor becomes temporarily
- disconnected from the *Agent*. At this point the value changes from the current temperature to
- UNAVAILABLE since the temperature can no longer be determined.
- In figure 17, the temperatures range around 100 until it becomes disconnected and then in the
- future it reconnects and the temperature is 30. Between these two points assumptions **SHOULD**
- **NOT** be made as to the temperature since no information was available.

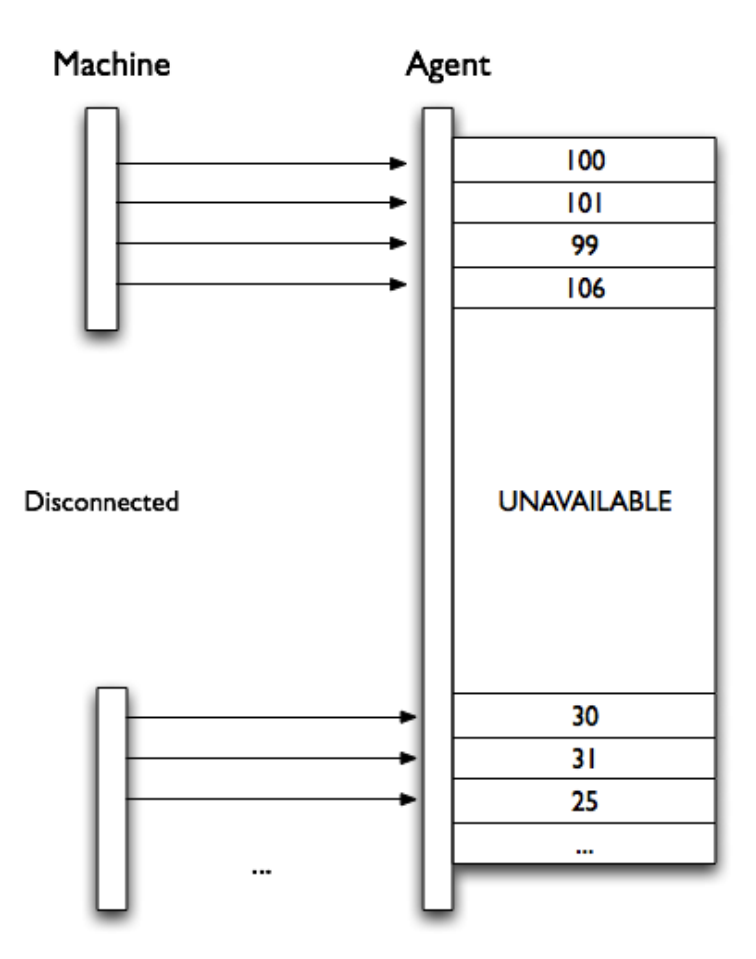

**Figure 21: Unavailable Data from Machine**

- If data for multiple data items are delivered from one source and that source becomes
- unavailable, all data items associated with that source **MUST** have the value UNAVAILABLE.
- This **MUST** be a synchronous operation where all related data items will get that value with the
- 1455 same time stamp. The value will remain UNAVAILABLE until the data source has reconnected.

# 5.11.1 **Examples**

```
1457 1. <Linear name="X" id="x">
1458 2. <DataItems>
1459 3. <DataItem type="POSITION" category="SAMPLE" id="Xpos" … />
1460 4. < DataItem type="TEMPERATURE" category="SAMPLE" id="Ctemp" ... />
1461 5. </DataItems>
1462 6. </Linear>
```
 When the *Agent* is started and has no initial information about the device, all data item value **MUST** have the value UNAVAILABLE. This will produce the following results to a current request:

```
1466 <ComponentStream component="Linear" componentId="x" name="X">
1467 <Samples>
1468 <Position timestamp="2010-03-01T11:59:09.001" dataItemId="Xpos" se-
1469 quence="99" >UNAVAILABLE</Position>
```

```
1470 <Temperature timestamp="2010-03-01T11:59:09.001" dataItemId="Xpos" se-<br>1471 quence="100" >UNAVAILABLE</Temperature>
1471 quence="100" >UNAVAILABLE</Temperature><br>1472 </Samples>
            \langle/Samples>
1473 </ComponentStream>
```
1475 Once the adapters are connected, the values will no longer be UNAVAILABLE. The results from

1476 the current once again:

1474

```
1477 <ComponentStream component="Linear" componentId="x" name="X"><br>1478 <Samples>
1478 < Samples ><br>1479 < Positic
1479 <position timestamp="2010-03-01T12:09:31.021" dataItemId="Xpos" se-<br>1480 quence="122" >13.0003</position>
1480 quence="122" >13.0003</Position>
            1481 <Temperature timestamp="2010-03-01T12:07:22.031" dataItemId="Xpos" se-
1482 quence="113" >102</Temperature>
1483 </Samples>
1484 </ComponentStream>
1485
```
- 1486 If the temperature sensor should lose power and become disconnected, as shown in figure 17, the
- 1487 following response will be given by current.

```
1488 <ComponentStream component="Linear" componentId="x" name="X">
1489 <Samples>
1490 <Position timestamp="2010-03-01T12:12:19.311" dataItemId="Xpos" se-
1491 quence="212" >1.0003</Position><br>1492 <Temperature timestamp="2010
1492 <Temperature timestamp="2010-03-01T12:15:41.121" dataItemId="Xpos" se-<br>1493 quence="199" >UNAVAILABLE</Temperature>
1493 quence="199" >UNAVAILABLE</Temperature>
1494 </Samples><br>1495 </ComponentS
         </ComponentStream>
1496
```
1497 The X position has a valid value and only the Temperature is unknown. When a sample is 1498 requested, the value UNAVAILABLE will be treated the same as any other value for the data 1499 item.

```
1500 <ComponentStream component="Linear" componentId="x" name="X"><br>1501 <Samples>
1501 <Samples><br>1502 <Positic
1502 <position timestamp="2010-03-01T11:59:09" dataItemId="Xpos" sequence="212"<br>1503 >1.0003</position>
         >1.0003</Position>
1504 <position timestamp="2010-03-01T11:59:09" dataItemId="Xpos" sequence="212"<br>1505 >2.2103</position>
1505 >2.2103</Position><br>1506 <Position times
1506 <position timestamp="2010-03-01T11:59:09" dataItemId="Xpos" sequence="212"<br>1507 >4.3303</position>
1507 >4.3303</Position>
1508 <Temperature timestamp="2010-03-01T11:59:09" dataItemId="Xpos" se-<br>1509 quence="199" >101</Temperature>
1509 quence="199" >101</Temperature><br>1510 <Temperature timestamp="2010
             1510 <Temperature timestamp="2010-03-01T11:59:09" dataItemId="Xpos" se-
1511 quence="199" >103</Temperature>
1512 <Temperature timestamp="2010-03-01T11:59:09" dataItemId="Xpos" se-
1513 quence="199" >UNAVAILABLE</Temperature>
1514 </Samples><br>1515 </ComponentS
         </ComponentStream>
1516
```
### 5.11.2 **Constant valued data items**

- If the data item is constrained to one value, the initial value for this data item **MUST** be that
- value. For example:

```
1520 1. < Rotary name="C" id="C" nativeName="S">
1521 2. <DataItems>
1522 3. <DataItem type="ROTARY_MODE" category="EVENT" id="Cmode">
1523 4. <Constraints><Value>SPINDLE</Value></Constraints>
1524 5. </DataItem>
1525 6. <DataItem type="SPINDLE_SPEED" category="SAMPLE" id="Cspeed"/>
1526 7. </DataItems>
1527 8. </Rotary>
1528
```
 In this example, the RotaryMode **MUST** be initialized to SPINDLE. If an application was to request data from this device before the adapter was connect, the result **MUST** be the following:

```
1531 <ComponentStream component="Rotary" componentId="c" name="C">
          <Events>
1533 <RotaryMode timestamp="2010-03-01T11:58:09" dataItemId="Cmode" se-<br>1534 quence="1" >SPINDLE</Position>
        quence="1" >SPINDLE</Position>
1535 <Events><br>1536 <Samples>
1536 <Samples><br>1537 <Spindle
1537 < SpindleSpeed timestamp="2010-03-01T11:59:09" dataItemId="Cspeed" se-<br>1538 quence="113" >UNAVAILABLE</Temperature>
        quence="113" >UNAVAILABLE</Temperature>
1539 </Samples>
1540 </ComponentStream>
1541
```
- The SpindleSpeed shows UNAVAILABLE as described above, but the RotaryMode is assigned the constant value SPINDLE since it can only have one value. The value for
- RotaryMode **MAY NOT** be delivered by the *Adapter* and if it is, it **MUST** be SPINDLE.
- For more information on Constraints, see *MTConnect Part 2, Section 4.1 – Data Item Element.*

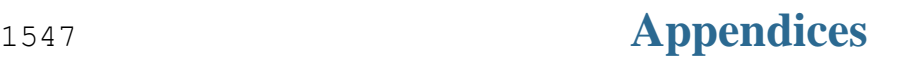

# **A. Bibliography**

- 1. Engineering Industries Association. *EIA Standard - EIA-274-D*, Interchangeable Variable, Block Data Format for Positioning, Contouring, and Contouring/Positioning Numerically Controlled Machines. Washington, D.C. 1979.
- 2. ISO TC 184/SC4/WG3 N1089. *ISO/DIS 10303-238*: Industrial automation systems and integration Product data representation and exchange Part 238: Application Protocols: Application interpreted model for computerized numerical controllers. Geneva, Switzerland, 2004.
- 3. International Organization for Standardization. *ISO 14649*: Industrial automation systems and integration – Physical device control – Data model for computerized numerical controllers – Part 10: General process data. Geneva, Switzerland, 2004.
- 4. International Organization for Standardization. *ISO 14649*: Industrial automation systems and integration – Physical device control – Data model for computerized numerical controllers – Part 11: Process data for milling. Geneva, Switzerland, 2000.
- 5. International Organization for Standardization. *ISO 6983/1* Numerical Control of machines – Program format and definition of address words – Part 1: Data format for positioning, line and contouring control systems. Geneva, Switzerland, 1982.
- 6. Electronic Industries Association. *ANSI/EIA-494-B-1992*, 32 Bit Binary CL (BCL) and 7 Bit ASCII CL (ACL) Exchange Input Format for Numerically Controlled Machines. Washington, D.C. 1992.
- 7. National Aerospace Standard. *Uniform Cutting Tests* NAS Series: Metal Cutting Equipment Specifications. Washington, D.C. 1969.
- 8. International Organization for Standardization. *ISO 10303-11*: 1994, Industrial automation systems and integration Product data representation and exchange Part 11: Description methods: The EXPRESS language reference manual. Geneva, Switzerland, 1994.
- 9. International Organization for Standardization. *ISO 10303-21*: 1996, Industrial automation systems and integration -- Product data representation and exchange -- Part 21: Implementation methods: Clear text encoding of the exchange structure. Geneva, Switzerland, 1996.
- 10. H.L. Horton, F.D. Jones, and E. Oberg. *Machinery's handbook*. Industrial Press, Inc. New York, 1984.
- 11. International Organization for Standardization. *ISO 841-2001: Industrial automation systems and integration - Numerical control of machines - Coordinate systems and motion nomenclature.* Geneva, Switzerland, 2001.
- 12. *ASME B5.59-2 Version 9c: Data Specification for Properties of Machine Tools for Milling and Turning. 2005.*
- 13. *ASME/ANSI B5.54: Methods for Performance Evaluation of Computer Numerically Controlled Lathes and Turning Centers. 2005.*
- 14. OPC Foundation. *OPC Unified Architecture Specification, Part 1: Concepts Version 1.00. July 28, 2006.*
- 1589 15. View the following site for RFC references:<http://www.faqs.org/rfcs/>.

# **B. Discovery**

- 1591 The deployment of MTConnect<sup>®</sup> SHOULD use a separate service to aid applications in locating
- 1592 and communicating with devices. If discovery is employed, the MTConnect<sup>®</sup> Agent MUST
- register all the devices in an LDAP server so each device's *Agent* can be located on the network
- with an HTTP URI. The device entry in LDAP **MUST** include a labeledURIObject and
- **MUST** specify the labeledURI field. Other information **MAY** be added to the LDAP
- device record depending on the needs of the application and the organization.
- Applications **MAY** require the ability to locate devices and it is best handled by the discovery
- service. The implementation **SHOULD NOT** assume that one *Agent* will be providing data for
- all the devices. If one wants to find all the devices available for data collection using the
- 1600 MTConnect<sup>®</sup> protocol, they **SHOULD** use an LDAP server to organize their equipment and
- resolve the machine names into valid URIs.
- If discovery is not provided or used, the application **MUST** know the URI for the device's *Agent* and address it directly.

# **B.1. Physical Architecture**

- The diagram below is an example of a shop floor with three devices, one management
- application, and one *Name Service*. There are two MTConnect® *Agents* in this deployment. One
- 1607 of the MTConnect<sup>®</sup> Agents is serving two pieces of equipment (lathe-1 and lathe-2) and the other
- *Agent* is embedded in the controller of the mill. The management application is monitoring all
- three pieces of equipment.

## Shop with three devices

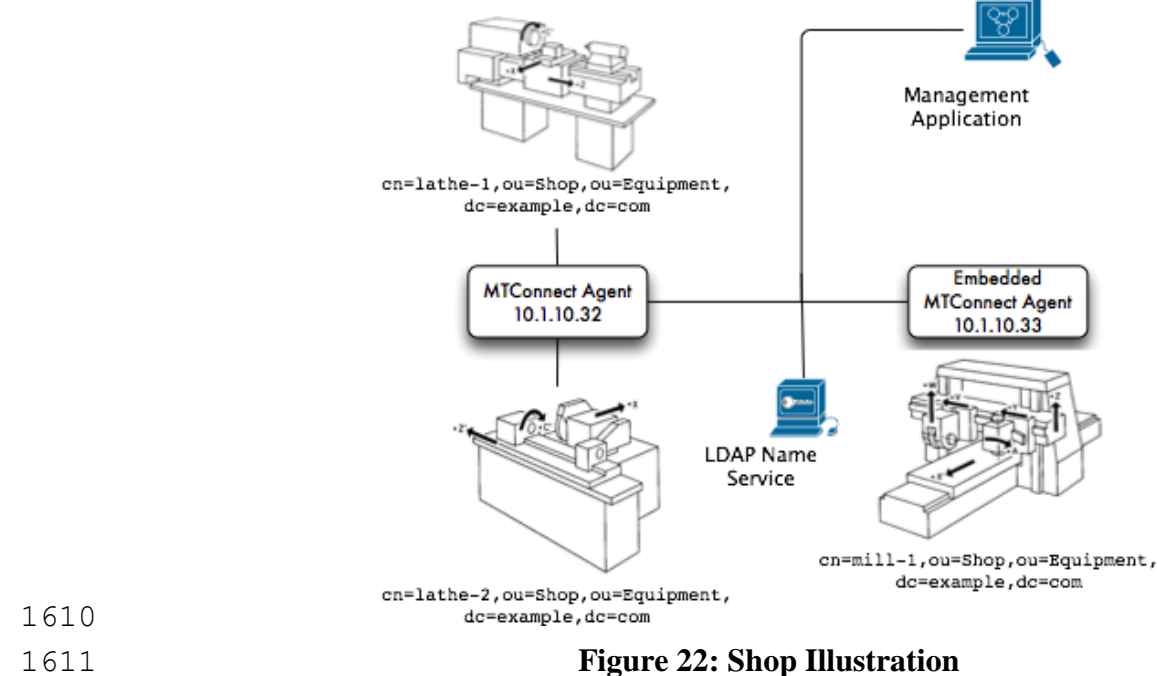

- One can look up the three devices using the *Name Service*. The application would search for all
- 1613 devices in the Equipment organization unit (ou=Equipment, dc=example, dc=com). The
- application would get back three device names: lathe-1, lathe-2, and mill-1. These
- would be have the following URIs: http://10.1.10.32/lathe-1,
- http://10.1.10.32/lathe-2, and http://10.1.10.33/mill-1.
- The application can thereafter use the URIs to query the devices for the components and the data
- they can supply.